# A Das numerische Fliesslawinenmodell FL-1D

Viele physikalische Vorgänge lassen sich durch Differentialgleichungen beschreiben. Es gibt dabei mehrere Möglichkeiten, diese Gleichungen mathematisch zu lösen. Einfache Differentialgleichungen lassen sich durch verschiedene Annahmen und Bedingungen weiter vereinfachen, sodass sie sich analytisch, in expliziter funktionaler Form, lösen lassen. Bei den Gleichungen des Voellmy-Salm-Modells handelt es sich um analytische Lösungen, die von der Annahme einer konstanten Durchflussmenge  $Q$  ausgehen. Analytische Modelle erweisen sich in der Praxis als sehr nützlich, da sie sich eignen, um die verschiedenen Einflüsse leicht verständlich und funktional darzustellen.

Neben den analytischen Lösungsansätzen gibt es verschiedene Methoden, um Differentialgleichungen numerisch zu lösen. Die numerischen Methoden haben gegenüber den analytischen Ansätzen den Vorteil, dass oft auch komplexere Fliessgesetze in einem zwei- oder drei-dimensionalen Raum gelöst werden können. Im Rahmen von wissenschaftlichen Untersuchung wurden bereits komplexere Fliessgesetze implementiert (Bartelt et al., 1999). Das Prinzip aller numerischen Methoden beruht darauf, eine Differentialgleichung in sehr kleinen, jedoch endlichen Schritten näherungsweise zu lösen. Weil die numerischen Methoden direkt auf den Differentialgleichungen basieren, ist es für eine numerische Implementation des Voellmy-Salm-Modells notwendig, zu dessen grundlegenden Differentialgleichungen zurückzukehren.

Im ersten Abschnitt werden diese allgemeinen Grundgleichungen, die im wesentlichen immer noch auf dem Ansatz von Voellmy (1955) beruhen, hergeleitet. Die Gleichungen werden nachfolgend als "Voellmy-Fluid-Stoffgesetz bezeichnet. Anschliessend wird der numerische Lösungsansatz für<br>des El 1D Madell sowit verwertellt wie es naturealig ist von des Dringin dieser Innlamentation das FL-1D-Modell soweit vorgestellt, wie es notwendig ist, um das Prinzip dieser Implementation zu verstehen.

### A.1 Allgemeines Voellmy-Fluid-Stoffgesetz

Die Herleitung der Differentialgleichungen zur Formulierung eines eindimensionalen Kontinuummodelles mit Voellmy-Fluid-Stoffgesetz beruht auf einem Prinzip, das in der Fliessdynamik zur Lösung ähnlicher Probleme weit verbreitet ist. Im Zentrum stehen die beiden grundlegenden Gleichungen der Massen- und Impulserhaltung. Die vorliegende Form der Herleitung des Voellmy-Fluid-Stoffgesetzes wurde von Bartelt (Bartelt und Gruber, 1997) übernommen.

### A.1.1 Gleichung der Massenerhaltung

Die Grundelemente, die zur Formulierung der Massenerhaltungsgleichung verwendet werden, sind in Abbildung 1 illustriert.

Die Massenänderung innerhalb eines Zeitraumes  $\Delta t$  auf einem kleinen Stück der Lawinenbahn  $\Delta s$  mit einer Querschnittsfläche  $A(s,t)$  ist direkt durch die Veränderung der Durchflussmenge vor  $(Q)$  und nach diesem Teilstück  $(Q + \frac{\partial Q}{\partial s} \Delta s)$  definiert $(\rho$ : konstante Dichte der Lawinenmasse):

$$
\rho \frac{\partial A}{\partial t} \Delta s \Delta t = \rho \left[ Q - \left( Q + \frac{\partial Q}{\partial s} \Delta s \right) \right] \Delta t \tag{A.1}
$$

Diese Gleichung beruht dabei auf der Annahme, dass die Dichte des Schnees  $\rho$  konstant ist. Dividiert man sie durch  $\rho \Delta s \Delta t$ , erhält man:

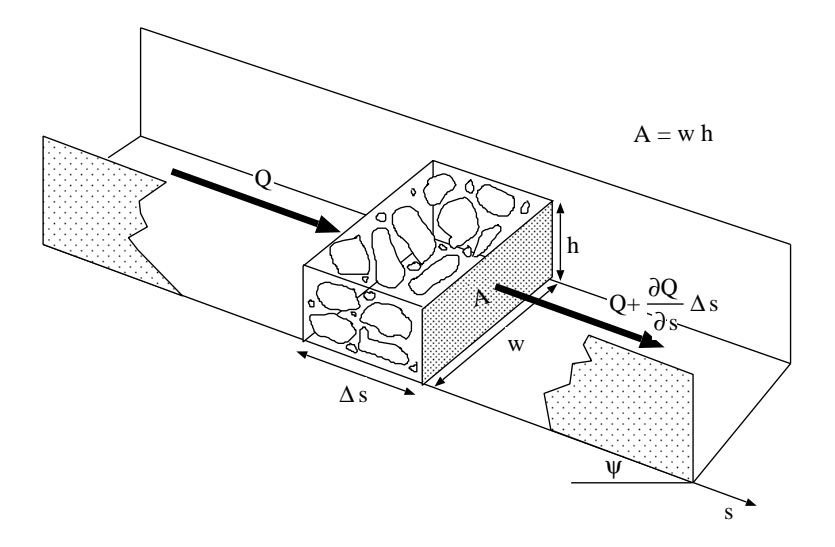

Abbildung 1: Grundelemente zur Herleitung der Gleichung der Massenerhaltung (modifiziert nach Bartelt und Gruber 1997). Die genauen Definitionen der einzelnen Elemente sind im Text enthalten.

$$
\frac{\partial A}{\partial t} + \frac{\partial Q}{\partial s} = 0 \tag{A.2}
$$

Nimmt man eine über die gesamte Fliesshöhe konstante Fliessgeschwindigkeit an, so kann man die Durchflussmenge durch die Geschwindigkeit und die Querschnittsfläche ausdrücken  $(Q = uA)$ . Beschränkt man die Querschnittsform zudem auf die rechteckige Form mit der Breite  $w$  und der Höhe h, so gilt  $A = wh$  und die Gleichung .A.2 lässt sich wie folgt umformulieren:

$$
\frac{\partial (wh)}{\partial t} + \frac{\partial (whu)}{\partial s} = 0
$$
 (A.3)

Gleichung .A.3 stellt die definitive Form der Massenerhaltungsgleichung dar, wie sie für die numerischen Implementationen verwendet worden ist. Die zugrundeliegenden Annahmen lassen sich wie folgt zusammenfassen:

- Die Schneedichte  $\rho$  ist konstant, d. h. es findet keine Volumenänderung statt.
- Die Breite der Lawinenbahn  $w(s)$  ist bekannt.
- Das Lawinenprofil weist einen rechteckförmigen Querschnitt auf.
- Die Fliessgeschwindigkeit  $u(s,t)$  ist über die Fliesshöhe  $h(s,t)$  gemittelt (konstant).
- Die Fliesshöhe  $h(s,t)$  ist über die Breite  $w(s)$  gemittelt.
- Die Masse bleibt konstant, d.h. die Lawine reisst beim Uberfliessen von liegenden Schneemassen ¨ nichts mit. Es finden auch keine Massenverluste durch eine Zerstäubung der Masse an der Lawinenoberfläche (Entwicklung einer Staublawine) statt.

#### A.1.2 Gleichung der Impulserhaltung

Die Grundelemente sind in Abbildung 2 illustriert. Wendet man das zweite Gesetz von Newton auf ein kleines Stück der Lawinenbahn  $\Delta s$  an, ergibt sich

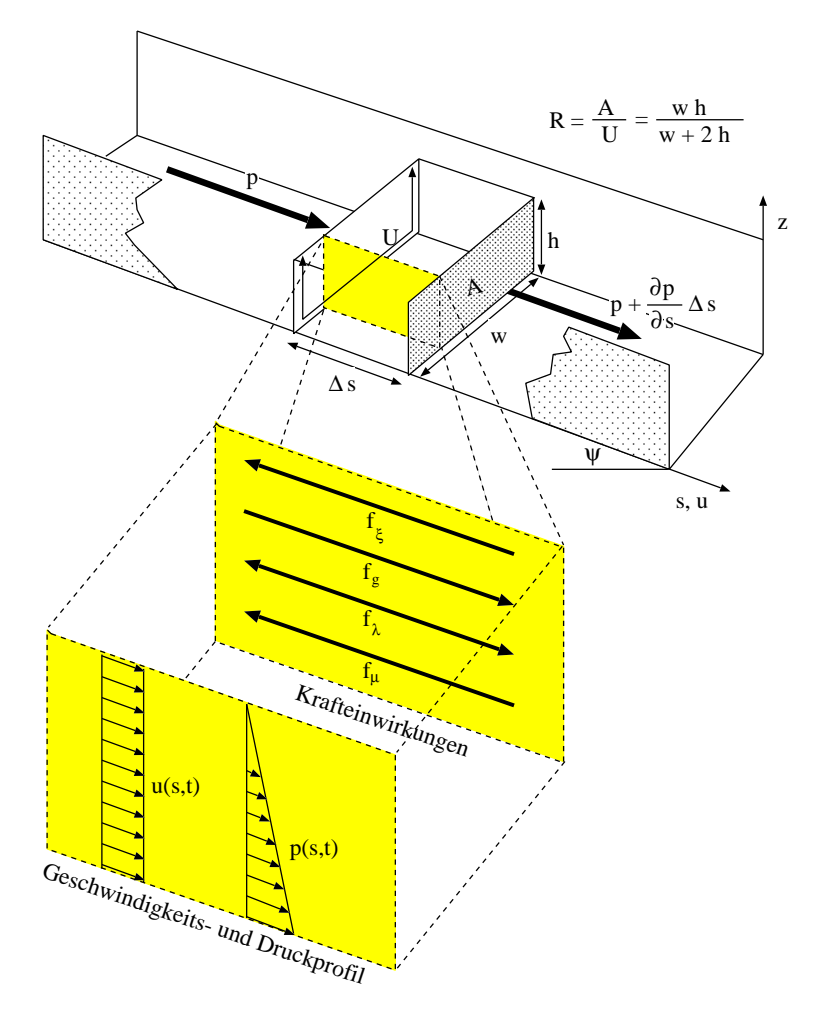

Abbildung 2: Grundelemente zur Herleitung der Gleichung für die Impulserhaltung (modifiziert nach Bartelt und Gruber (1997)). Die genauen Definitionen der einzelnen Elemente sind im Text enthalten.

$$
ma_s = f \tag{A.4}
$$

wobei  $m$  die Schneemasse dieses Elementes,  $a_s$  die Beschleunigung in die Richtung von s und  $f$ die Gesamtkraft ist, die auf dieses Element wirkt. Die Masse eines Elementes  $m$  ist durch

$$
m = \rho w h \Delta s \tag{A.5}
$$

gegeben, und die Gesamtkraft  $f$  setzt sich aus den folgenden vier Teilkräften zusammen:

$$
f = f_0 + f_\lambda \tag{A.6}
$$

$$
f_0 = f_g + f_{\xi} + f_{\mu} \tag{A.7}
$$

Als treibende Kraft  $f_g$  wirkt die Schwerkraft, gegeben durch:

$$
f_g = m \ g \ \sin \psi = \rho \ g \ wh \ \Delta s \ \sin \psi \tag{A.8}
$$

Die Widerstandskraft der turbulenten Reibung  $f_{\xi}$  ist gegeben durch:

$$
f_{\xi} = -\tau_o \frac{wh}{R} \Delta s \tag{A.9}
$$

wobei  $R$  der hydraulische Radius mit  $R = \frac{A}{U} = \frac{w}{w+2}$  $\frac{w}{w+2}\frac{h}{h}$  und  $\tau_o$  die Gleitscherspannung ist. Voellmy (1955, S. 212) verwendet für diesen Koeffizienten eine Standard-Chézy-Annahme aus der Hy- $\overline{\mathsf{d}}$ raulik $^1$ , die hier direkt übernommen wird:

$$
\tau_o = \rho \, g \frac{u^2}{\xi} \tag{A.10}
$$

so dass folgt:

$$
f_{\xi} = -\rho g \frac{u^2}{\xi} \left( w + 2 h \right) \Delta s \tag{A.11}
$$

Die zweite Widerstandskraft, die trockene Reibung  $f_{\mu}$ , wird durch eine trockene Mohr-Coulomb-Reibung beschrieben:

$$
f_{\mu} = -\mu \rho g \; wh \; \Delta s \; \cos \psi \tag{A.12}
$$

Die beiden negativen Vorzeichen in den Gleichungen .A.9 und .A.12 zeigen auf, dass  $f_{\xi}$  und  $f_{\mu}$ entgegengesetzt zur Fliessrichtung wirken. Die letzte Kraft, die in diesem Modellansatz wirkt, wird als interner Widerstand  $f_{\lambda}$  bezeichnet und ist definiert als:

$$
f_{\lambda} = \lambda \frac{\partial p}{\partial s} wh \Delta s \tag{A.13}
$$

Es wird also angenommen, dass der interne Widerstand direkt proportional zum Druckgradienten  $\frac{\partial p}{\partial s}$  und dem Parameter  $\lambda$  ist. Dabei wird eine hydrostatische Druckverteilung angenommen:

$$
p = \rho \ g \ (z - h) \ \cos \psi \tag{A.14}
$$

d. h. der Druck an der Lawinenoberfläche ( $z = h$ ) ist 0 und nimmt bis zur Untergrenze der Lawine  $(z = 0)$  auf  $\rho g h \cos \psi$  zu. Der Druckgradient beträgt dann:

$$
\frac{\partial p}{\partial s} = -\rho \ g \ \frac{\partial h}{\partial s} \ \cos \psi \tag{A.15}
$$

Wegen der Proportionalität von  $\frac{\partial p}{\partial s}$  und  $\frac{\partial h}{\partial s}$  steigt die interne Widerstandskraft mit der Zunahme der Variation der Fliesshöhe an. Substituiert man  $\frac{\partial p}{\partial s}$  in Gleichung .A.13 durch Gleichung .A.15 und übernimmt  $w h$  in den Ableitungsterm, so ergibt sich:

<sup>&</sup>lt;sup>1</sup>In (Salm, 1993) wird dem gleichen Koeffizienten eine neue physikalische Bedeutung zugewiesen, ohne dass sich jedoch die mathematische Formulierung ändert.

$$
f_{\lambda} = -\frac{1}{2} \lambda \rho g \frac{\partial (wh^2)}{\partial s} \cos \psi
$$
 (A.16)

Der Parameter  $\lambda$  beschreibt den Widerstand des Lawinenschnees gegen Verformung. Wird ein sehr grosser Wert gewählt ( $\lambda = \infty$ ), dann bewegt sich die Lawine wie ein steifer Block ins Tal hinunter. Bei  $\lambda = 1$  verhält sich die Lawine wie Wasser. Nach (Salm 1979, S. 7 und Salm 1993, S. 222) ist  $\lambda$  wie folgt definiert:

$$
\lambda = \lambda_a \quad \text{für} \quad \frac{\partial u}{\partial s} \ge 0 \tag{A.17}
$$

$$
\lambda = \lambda_p \quad \text{für} \quad \frac{\partial u}{\partial s} < 0 \tag{A.18}
$$

Mit der Aufteilung des Parameters  $\lambda$  für zwei unterschiedliche Situationen wird versucht, der Tatsache Rechnung zu tragen, dass Schnee einen unterschiedlichen internen Widerstand bei Kompression und Dispersion aufweist. Eine Zusammenpressung des Lawinenschnees erfolgt dann, wenn der hintere Teil einer Lawine schneller ist als der vordere Teil. Die Lawinenfront wird entsprechend vorne gebremst bzw. von hinten beschleunigt. In diesem Fall ist der räumliche Geschwindigkeitsgradient negativ ( $\frac{\partial u}{\partial s} < 0$ ). Diese Konfiguration wird als passiver Fall  $(\lambda_p)$  bezeichnet. Ein Auseinanderziehen des Lawinenschnees erfolgt in der umgekehrten Situation und wird als aktiver Fall  $(\lambda_a)$  bezeichnet. Im aktiven Fall wird in diesem Modell direkt der Ansatz von (Salm 1993, S. 222) übernommen:

$$
\lambda_a = 1 \tag{A.19}
$$

Für den passiven Fall wird eine Definition von (Salm, 1979) verwendet, die auf der bodenmechanischen Theorie von Rankine beruht:

$$
\lambda_p = \tan^2 \left( 45 + \frac{\phi}{2} \right) \tag{A.20}
$$

Beim Winkel  $\phi$  handelt es sich um den internen Reibungswinkel, der für Schnee ungefähr 20°  $\leq$  $\phi \leq 40$ ° beträgt.

Nach der Masse und den Kräften ist schliesslich noch die Beschleunigung  $a_s$  näher zu definieren. Diese kann als erste Ableitung der Geschwindigkeit bezüglich Zeit und Ort dargestellt werden:

$$
a_s = \frac{du}{dt} = \frac{\partial u}{\partial t} + u \frac{\partial u}{\partial s} \tag{A.21}
$$

Die partiellen Ableitungen sind notwendig, da die Geschwindigkeit sowohl eine Funktion des Ortes als auch der Zeit ist. Der erste Term wird dabei als lokale Beschleunigung, der zweite Term als konvektive Beschleunigung bezeichnet.

Durch eine Substituierung der Grundgleichung .A.4 mit den oben definierten Beziehungen für die Masse, die Kräfte und die Beschleunigung ergibt sich, nach einer Division durch  $\rho \Delta s$ , die grundlegende Impulserhaltungsgleichung des Voellmy-Fluid-Stoffgesetzes, wobei die Kräfte  $f_g$ ,  $f_\mu$  und  $f_{\xi}$  zusammengefasst werden:

$$
\frac{\partial u}{\partial t} + u \frac{\partial u}{\partial s} + \lambda g \frac{\partial h}{\partial s} \cos \psi = g \sin \psi - \mu g \cos \psi - \frac{g u^2}{\xi R}
$$
 (A.22)

wobei für rechteckförmige Querschnitte die folgende Beziehung für den Hydraulischen Radius  $R$ gilt (vgl. Abbildung 2):

$$
R = \frac{A}{U} = \frac{w h}{w + 2 h}
$$
 (A.23)

Die Annahmen, die der Gleichung der Impulserhaltung zugrunde liegen, lassen sich wie folgt zusammenfassen:

- Der fliessende Lawinenschnee wird als Flüssigkeit mit einer mittleren, konstanten Dichte  $\rho$ betrachtet.
- Eine klar definierte Lawinenoberfläche existiert. Auf diese Oberfläche wirken keine speziellen Reibungskräfte ein.
- Bei der Geschwindigkeit  $u(s,t)$  handelt es sich um eine gemittelte Geschwindigkeit. Das gemittelte Geschwindigkeitsprofil wird als gleichförmig (rechteckig) über die Höhe  $h(s,t)$ angenommen und nimmt an der Unterseite der Lawine abrupt in einer dünnen Grenzschicht auf Null ab.
- Die senkrechte Druckverteilung ist hydrostatisch für jede beliebige Hangneigung.
- $\bullet~$  Die räumlichen Unterschiede in den Fliesshöhen können nicht vernachlässigt werden ( $\frac{\partial h}{\partial s}$   $\gg$ 0).
- Jedes Element entlang der Lawinenbahn ist gleichförmig geneigt. Zentripetale Kräfte, die den hydrostatischen Druck verändern, werden nicht berücksichtigt.
- Das Fliessen der Lawine ist unstetig und ungleichförmig. Dies wird durch die lokale und konvektive Beschleunigung in der Impulserhaltungsgleichung offensichtlich.
- Der Fliesswiderstand wird durch die drei Parameter  $\mu$  (trockene Reibung),  $\xi$  (turbulente Reibung) und  $\lambda$  (innere Reibung) verursacht.

#### A.2 Numerische Implementation des FL-1D-Modells

Bei der Methode der "Finiten Differenzen wird das Untersuchungsgebiet in eine endliche An-<br>Fehl von Gitternunkten unterteilt. Dadweh werden die Differentialrkichungen zu (algebreischen) zahl von Gitterpunkten unterteilt. Dadurch werden die Differentialgleichungen zu (algebraischen) Differenzengleichungen. Das Prinzip der Lösungsart besteht darin, dass Approximationen von Ableitungen verwendet werden, die auf der Taylorschen Formel basieren und die Form einer Differenz aufweisen. In Gleichung .A.24 ist als Beispiel eine mögliche Approximation einer ersten Ableitung gegeben, wobei  $h$  die Schrittweite, d.h. als Abstand zwischen zwei Gitterpunkten, ist. Eine Einführung in die Methode der "Finiten Differenzen bietet Großmann und Roos (1994).<br>.

$$
f'(x) \cong \frac{f(x+h) - f(x)}{h} \tag{A.24}
$$

Der Vorteil der Methode der " Finiten Differenzen im Vergleich zur Methode der " Finiten Elemente besteht darin, dass Verfahren existieren, die selbst bei abrupten Anderungen, wie sie an der ¨ Lawinenfront auftreten, eine stabile Lösung der Differentialgleichungen gewährleisten. Dadurch ist es nicht notwendig, spezielle Dämpfungsterme einzuführen und man kann ohne Stabilitätsprobleme die Definition des internen Widerstandes nach dem Ansatz von Rankine (Gleichung .A.20) verwenden.

Um zu einer Schreibweise zu gelangen, die fur die Anwendung dieser Verfahren zur Absorption ¨ von starken Variationen an der Lawinenfront geeignet ist, muss die linke Seite der Impulsgleichung (Gleichung .A.22) umformuliert werden. Dies geschieht in zwei Schritten. Zunächst wird die linke  $\hat{\bm{\delta}}$ eite um den Term  $u\left(\frac{\partial (wh)}{\partial t} + \frac{\partial (whu)}{\partial s}\right)$  ergänzt. Der Wert dieses Terms beträgt gemäss der Massenerhaltungsgleichung (.A.3) Null.

$$
wh\ \frac{\partial u}{\partial t} + whu\ \frac{\partial u}{\partial s} = wh\ \frac{\partial u}{\partial t} + whu\ \frac{\partial u}{\partial s} + u\left(\frac{\partial (wh)}{\partial t} + \frac{\partial (whu)}{\partial s}\right) \tag{A.25}
$$

Das Ausmultiplizieren von  $u$  im neu zugefügten Term und die Neuordnung der einzelnen Terme führen zur rechten Seite der Gleichung (.A.26), die, in umgekehrter Anwendung der Produkteregel auf die beiden ersten bzw. beiden letzten Terme, äquivalent zum Ausdruck  $\frac{\partial (whu)}{\partial t}+\frac{\partial (whu^2)}{\partial s}$  ist.

$$
wh\ \frac{\partial u}{\partial t} + u\ \frac{\partial (wh)}{\partial t} + whu\ \frac{\partial u}{\partial s} + u\ \frac{\partial (whu)}{\partial s} = \ \frac{\partial (whu)}{\partial t} + \frac{\partial (whu^2)}{\partial s} \tag{A.26}
$$

Die Grundgleichungen (.A.3) und (.A.22) können daher für die Implementation mit der Methode der " Finiten Differenzen wie folgt geschrieben werden:

$$
\begin{cases}\n\frac{\partial (wh)}{\partial t} + \frac{\partial (whu)}{\partial s} = 0 \\
\frac{\partial (whu)}{\partial t} + \frac{\partial (whu^2)}{\partial s} = f_0 - \frac{1}{2} \frac{\partial (\lambda wh^2)}{\partial s}\n\end{cases}
$$
\n(A.27)

wobei f die folgenden Reibungsparameter beinhaltet:

$$
f_0 = \left[ g \sin(\psi) - \text{sign}(u) \left( g \mu \cos(\psi) + \frac{g u^2}{\xi R} \right) \right] wh \tag{A.28}
$$

und  $\lambda$  wie folgt definiert ist:

$$
\lambda = g \cos(\psi) \lambda_a \quad \text{für} \quad \frac{\partial u}{\partial s} > 0
$$
  

$$
\lambda = g \cos(\psi) \lambda_p \quad \text{für} \quad \frac{\partial u}{\partial s} \le 0
$$
 (A.29)

Das Gleichungssystem (.A.27) soll in der Folge in die Matrix-Schreibweise umgeschrieben werden, da sich diese besonders eignet, um später die notwendigen Erweiterungen für das zweidimensionale Modell zu beschreiben. Um die Schreibweise zu vereinfachen, eliminiert man die Breite  $w$ , so dass  $h$  und  $\lambda$  neu definiert sind als  $wh$  respektive  $\frac{\lambda}{w}$ . Definiert man den Vektor der Variablen  $\vec{U}=(h,hu)^T$ , so ergibt sich:

$$
\frac{\partial \vec{U}}{\partial t} + \frac{\partial \vec{F}}{\partial s} = \vec{G} \quad \text{mit} \quad \vec{F} = \begin{pmatrix} hu \\ hu^2 + \frac{\lambda}{2}h^2 \end{pmatrix} \quad \text{und} \quad \vec{G} = \begin{pmatrix} 0 \\ f \end{pmatrix} \tag{A.30}
$$

Beim Voellmy-Fluid-Stoffgesetz wird  $\lambda$  entlang der Lawinenbahn<sup>2</sup> konstant gehalten. Die Ableitung  $\frac{\partial \lambda(s)}{\partial s}$  ist daher – ausser bei einem plötzlichen Wechsel zwischen aktiven und passiven Fliesszuständen – klein und kann daher vernachl¨assigt werden. Mit dieser Annahme kann man das obige Gleichungssystem (.A.30) wie folgt umformen:

$$
\frac{\partial \vec{U}}{\partial t} + \vec{A} \frac{\partial \vec{U}}{\partial s} = \vec{G} \quad \text{mit} \quad \vec{A} = \frac{\partial \vec{F}}{\partial \vec{U}} = \begin{pmatrix} 0 & 1 \\ -u^2 + \lambda h & 2u \end{pmatrix} \tag{A.31}
$$

Als Diskretisierungsgrundlage zur numerischen Lösung der Gleichung (.A.31) dienen regelmässige angeordnete Gitterpunkte.

Als Implementationsmethode, die eine Absorption der starken Änderungen an der Lawinenfront erlaubt, wurde die Methode von Harten, ein " Upwind Roe Scheme 1. Ordnung und ein TVD Scheme 2. Ordnung verwendet. Die entsprechenden Schritte sind in (Sartoris und Bartelt, 1997) beschrieben.

 $^2$ Diese Annahme stimmt jedoch nicht immer.  $\lambda_p$  ist möglicherweise oft im Auslauf grösser als in der Sturzbahn (B. Salm, persönliche Mitteilung).

# Literatur

- Bartelt, P. und U. Gruber. 1997. Development and calibration of a voellmy-fluid dense snow avalanche model based on a finite element method. Internal Report No. 714. Davos, Eidg. Inst. für Schnee- und Lawinenforschung. (unveröffentlicht).
- Bartelt, P., B. Salm, und U. Gruber. 1999. Calculating dense-snow avalanche runout using a voellmy-fluid model with active/passive longitudinal straining. Annals of Glaciology, 45(150), 242–254.
- Großmann, Ch. und H.-G. Roos. 1994. Numerik partieller Differentialgleichungen. Stuttgart, Teubner Studienbücher, 2. edition.
- Salm, B. 1979. Fliessübergänge und auslaufstrecken von lawinen. Interner Bericht Nr. 566. Davos, Eidg. Inst. für Schnee- und Lawinenforschung. (unveröffentlicht).
- Salm, B. 1993. Flow, flow transition and runout distances of flowing avalanches. Annals of Glaciology, 18, 221–226.
- Sartoris, G. und P. Bartelt. 1997. Upwinded finite difference schemes for dense snow avalanche modeling. Internal Report No. 715. Davos, Eidg. Inst. für Schnee- und Lawinenforschung. (unveröffentlicht).
- Voellmy, A. 1955. Über die zerstörungskraft von lawinen. Schweizerische Bauzeitung, 73 (Heft 12, S. 159-162; Heft 15, S. 212-217; Heft 17, S. 246-249; Heft 19, S. 280-285).

# B Das Staublawinenprogramm SL-1D: Physikalische Grundlagen, mathematisches Modell, Implementation und Benutzungsanleitung

Dieser Anhang beschreibt die physikalische Basis, die mathematische Formulierung und die numerische Implementation des eindimensionalen Staublawinenmodelles SL-1D (Version 0.5.8) und definiert die verwendeten Datenstrukturen und Modellparameter. Es werden Hinweise gegeben, wie allfällige numerische Probleme gelöst oder umgangen werden können. Das generelle Vorgehen bei der Berechnung von Staublawinen und die Wahl der Anfangs- und Randbedingungen wird jedoch nicht hier erläutert, sondern in einer vom verwendeten Berechnungsprogramm weitgehend unabhängigen Anleitung Issler (1999).

### B.1 Modellierungsansatz

In SL-1D sind die folgenden Modellierungsansätze implementiert (vgl. auch (Issler, 1998)):

- Die Staublawine wird als zweischichtige Strömung eines Gemisches von Schnee und Luft behandelt: unten die *Saltationsschicht* relativ hoher Dichte (geschätzt 10–50 kg m<sup>−3</sup>) und geringer Mächtigkeit  $(< 5 \,\mathrm{m}$ ), oben die Suspensionsschicht mit meist wesentlich geringerer Dichte  $(< 10 \,\mathrm{kg\,m}^{-3})$  und im Verlaufe des Niederganges zunehmender Mächtigkeit. Die Dichte hängt von der lokalen Schneekonzentration ab.
- Vernachlässigung der ursprünglichen Fliesslawine, aus der sich die Staublawine bildet.
- Die Lawine wird von der hangparallelen Komponente der Schwerkraft angetrieben.
- Zwischen der Schneedecke und der Saltationsschicht sowie der Saltations- und Suspensionsschicht kann Schnee ausgetauscht werden (vgl. Abbildung 3). An der Oberfläche der Suspensionsschicht mischt sich die Lawine mit der Umgebungsluft.
- Mit dem Massenaustausch mit der Schneedecke und zwischen den Lawinenschichten sind entsprechende Kräfte verbunden. Dazu kommen aerodynamische Reibungskräfte  $\tau_1^{(f)}$  $\mathcal{I}_1^{(f)}$ ,  $\tau_2^{(f)}$ 2 und  $\tau_3^{(f)}$  $3^{(3)}$ , siehe Abbildung 3.
- Die Saltationsschicht wird analog zur bodennahen Schicht in der Schneeverfrachtung modelliert: Die Schneeteilchen haben immer wieder Bodenkontakt, die Sprunghöhe und -dauer sind von der Geschwindigkeit abhängig. Auf der Schneedecke aufschlagende Schneeteilchen können liegen bleiben, weiterspringen oder auch andere Teilchen losschlagen. Es wird angenommen, die mittlere Anzahl startender Teilchen je landendes Teilchen sei eine Funktion der mittleren Aufprallenergie und damit der mittleren Geschwindigkeit in der Saltationsschicht. Ebenso wird bei jedem Aufprall ein gewisser Teil des Impulses an die Schneedecke übertragen; dies äussert sich als effektive Bodenreibung.
- Dem Impulsverlust der saltierenden Teilchen beim Bodenkontakt stehen die Gravitationskraft und die aerodynamische Scherkraft der Suspensionsschicht gegenüber. In der frühen Phase der Staublawinenbildung schleppt jedoch die Saltationsschicht die sich erst bildende Suspensionsschicht mit.
- Der Massenaustausch zwischen Saltations- und Suspensionsschicht bestimmt sich aus der Balance zwischen gravitativem Absinken der suspendierten Teilchen und dem turbulenten

Massenstrom von der dichteren zur weniger dichten Schicht. Um die Schneeteilchen in Suspension zu bringen und zu halten, wird Turbulenzenergie verbraucht.

### B.2 Mathematisches Modell

Die generelle mathematische Formulierung lokaler Bilanzgleichungen für die Masse eines Fluides und seinen Impuls wird im Anhang A erläutert und hier nicht wiederholt. Im Gegensatz zu Fliesslawinen kann jedoch bei Staublawinen die Luft im Schnee-Luft-Gemisch nicht vernachlässigt werden, zudem wird oft eine ausgeprägte Schichtung (Saltations- und Suspensionsschicht) beobachtet. Daher wird hier ein umfangreicheres System<sup>3</sup> gekoppelter<sup>4</sup> partieller<sup>5</sup> Differenzialgleichungen benötigt:

- Massenbilanz der Schneedecke
- Schneemassenbilanz in der Saltationsschicht
- Impulsbilanz in der Saltationsschicht
- Schneemassenbilanz in der Suspensionsschicht
- Massenbilanz des Schnee-Luft-Gemisches in der Suspensionsschicht
- Impulsbilanz des Gemisches in der Suspensionsschicht
- Bilanzen der turbulenten kinetischen Energie und der turbulenten Dissipation in der Suspensionsschicht

Um ein einfach zu benützendes und auf Personal Computern lauffähiges Modell zu erhalten, werden diese Bilanzgleichungen über die Höhe der jeweiligen Schicht integriert (siehe Abschnitt B.2.4); allerdings geht dabei die Information über das vertikale Profil der betreffenden Grösse verloren. Dieses Vorgehen ist analog zur Herleitung der sog. Flachwassergleichungen in der Hydraulik, bei Staublawinen jedoch komplizierter als bei Wasserströmungen oder Fliesslawinen, bei denen die Dichte als konstant angenommen wird. Die Gemischmassenbilanz der Suspensionsschicht wird dadurch in eine Evolutionsgleichung der Schichthöhe umgeschrieben. Es wird postuliert, dass die Saltationsschichtdicke direkt, d. h. ohne Differenzialgleichung, aus der Saltationsgeschwindigkeit bestimmt werden könne. Damit sind im Vergleich zu FL-1D acht statt zwei Differenzialgleichungen zu lösen.

Eine weitere Komplikation besteht darin, dass die Schneedecke, die Saltations- und die Suspensionsschicht Masse und Impuls austauschen. Dies muss durch physikalisch sinnvolle und mathematisch konsistente Quellterme beschrieben werden. Abbildung 3 erklärt die im Folgenden verwendete Notation.

### B.2.1 Bewegungsgleichungen der Saltationsschicht

Die Massen- und Impulsbilanzgleichungen der Saltationsschicht werden hier von Beginn weg in höhengemittelter Form geschrieben. Die bei Staublawinen auftretenden spezifischen Schwierigkeit-

 ${}^{3}$ Es sind gleichzeitig mehrere Gleichungen zu lösen, und es tritt mehr als eine unbekannte Funktion auf.

 $4$ Die unbekannten Funktionen erscheinen gleichzeitig in mehreren Gleichungen des Systems.

 $^5$ Die gesuchten Funktionen hängen von mehreren Variablen ab (hier sind es die Zeit  $t$  und die Bahnkoordinate s), und die Gleichungen enthalten Ableitungen nach verschiedenen Variablen.

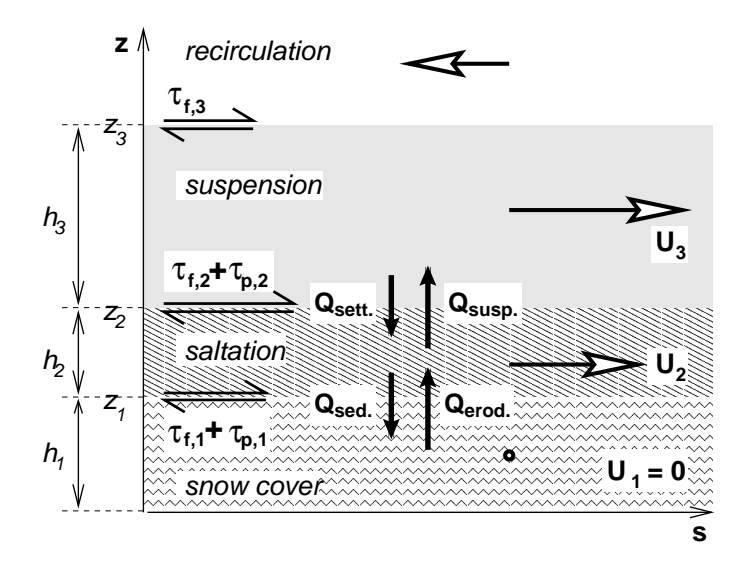

Abbildung 3: Die Schichtstruktur und die wchtigsten Austauschterme in SL-1D. Die Koordinate  $s$  folgt der Lawinenbahn, z steht dazu senkrecht. Die Indizes 1, 2, 3 beziehen sich auf die Schneedecke, die Saltationsschicht und die Suspensionsschicht.  $U_i$  sind die über die betreffende Schicht gemittelten Geschwindigkeiten. Die Massenaustauschterme  $|Q_{...}|$  induzieren Scherspannungen  $\tau^{(p)}_{1,2}$  $_{1,2,3}^{\scriptscriptstyle{(1)}}$  an den Schichtgrenzen. Dazu kommen aerodynamische Beiträge  $\tau^{(f)}_{1.2.}$  $_{1,2,3}^{(J)}$ .

en werden in den Abschnitten B.2.4 und B.2.6 anhand der Suspensionsschicht diskutiert.  $h_2$  ist die (hangsenkrecht gemessene) Mächtigkeit der Saltationsschicht,  $\rho_2$  die über z gemittelte Dichte und  $U_2$  die mit der Dichte gewichtete mittlere Partikelgeschwindigkeit Es wird ein krummliniges Koordinatensystem  $(s, z)$  verwendet, in dem s der Bahnlängenparameter ist und dem Gelände folgt.  $z$  steht senkrecht auf  $s$ .

Im Gegensatz zur Suspensionsschicht dominiert der Schnee massenmässig überall in der Saltationschicht, so dass die Bilanz der Luftmasse vernachlässigt wird. Experimentelle Untersuchungen von Schnee- und Sandverfrachtung zeigen, dass die Saltationshöhe linear bis quadratisch mit der Geschwindigkeit an der Unterseite der Suspensionsschicht wächst. Andererseits führt die Saltationsschicht in Staublawinen aufgrund ihrer um Grössenordnungen höheren Dichte ein dynamisches "Eigenleben, d. h. die Saltationshöhe wird in erster Linie durch die Geschwindigkeiten in der<br>Seltationssekieht selber bestimmt: die duremische Kennlung en die Susanspienssekieht wird in der Saltationsschicht selber bestimmt; die dynamische Kopplung an die Suspensionsschicht wird in der Massen- und Impulsbilanz formuliert. Wird ein zur Geschwindigkeit proportionaler Luftwiderstand angenommen, erhält man:

$$
h_2(s,t) := z_2(s,t) - z_1(s,t) = \beta_0 U_2(s,t) t_p - t_p^2 g_* \cos \phi \ln \left( 1 + \frac{\beta_0 U_2}{t_p g_* \cos \phi} \right) . \tag{B.1}
$$

 $\beta_0U_2$  ist die mittlere Vertikalgeschwindigkeit der startenden Schneekörner. Von Untersuchungen der Schneeverfrachtung wird  $\beta_0 = {\cal O}(0.2)$  übernommen $^6$ .  $t_p = {\cal O}(0.5\,\mathrm{s})$  kann als Reaktionszeit der Partikel auf Änderungen des Strömungsfeldes aufgefasst werden. Ähnlich leitet man einen approximativen Ausdruck für die mittlere Dauer eines Sprunges her:

$$
\Delta t_{salt} \approx t_p + \frac{\beta_0 U_2}{g^* \cos \phi} \,. \tag{B.2}
$$

 $\overline{r}$ 

Angesichts der noch wenig gesicherten Annahmen in der obigen theoretischen Behandlung wurden in der Pre-Release-Version SL-1D 0.5.7 noch stärker vereinfachte Beziehungen verwendet:

$$
h_2(s,t) = \beta_0 U_2(s,t)t_p \qquad \text{und} \qquad \Delta t_{salt} = 2\beta_0 \frac{U_2}{g_* \cos \phi} \tag{B.3}
$$

 $^6$ SL-1D limitiert die Dichte in der Saltationsschicht auf 100 kg m $^{\rm -3}$ , so dass sie eine von der Masse abhängige Mindestmächtigkeit aufweist.

mit  $\beta_0 = 0.1$  und  $t_p = 0.3$  s.

Die Massenbilanz des Schnees in der Saltationsschicht lautet folgendermassen:

$$
\partial_t (h_2 \rho_2) + \partial_s (h_2 \rho_2 U_2) = Q_{erod} - Q_{sed} - Q_{susp} + Q_{sink} . \tag{B.4}
$$

Die funktionale Abhängigkeit der Erosions-, Absetz-, Suspensions- und Sinkraten (vgl. Abbildung 3) ist noch zu modellieren (siehe Abschnitt B.2.5). Diese Bilanzgleichung ist mit einer Evolutionsgleichung für die Mächtigkeit der Schneedecke zu ergänzen (die Schneedichte  $\rho_1$  wird als konstant betrachtet):

$$
\partial_t h_1 = \frac{1}{\rho_1} \left( Q_{sed} - Q_{erod} \right). \tag{B.5}
$$

Für die Impulsbilanz findet man

$$
\partial_t (h_2 \rho_2 U_2) + \partial_s (d_{\rho uu}^{(2)} h_2 \rho_2 U_2^2)
$$
  
=  $h_2 \tilde{\rho}_2 g_s - \partial_s \left( d_{\rho z}^{(2)} h_2^2 \rho_2 g_s^* + p_3(z_2) h_2 \right) + \tau_2^{(f)} - \tau_1^{(f)}$  (B.6)  
+  $(\beta_1 Q_{erod} - \beta_2 Q_{sed} - \beta_3 Q_{susp}) U_2 + \gamma_1 Q_{sink} U_3$ .

 $d_{\rho uu}^{(2)}$  und  $d_{\rho z}^{(2)}$  sind Formfaktoren, die aus den Profilfunktionen zu bestimmen sind und mangels besserer Kenntnisse vorläufig gleich 1 bzw.  $\frac{1}{2}$  gesetzt werden (siehe Abschnitt B.2.4). Die ersten vier Terme auf der rechten Gleichungsseite stellen die hangparallele Komponente der Gravitation, die hydrostatischen Druckkräfte sowie die an den Grenzflächen wirkenden Scherkräfte dar. Sie sind analog zu den Kräften in der Impulsgleichung für Fliesslawinen (vgl. Anhang A.1.2), wobei hier  $\lambda = 1$ , d. h. es kann nicht zwischen aktivem und passivem Druck unterschieden werden. Der Druckterm bezieht mittels  $g^* := g \cos \phi {+} {\bm u}^2/R$  die Wirkung der Zentrifugalkräfte bei gekrümmten Stromlinien ein;  $R$  ist der lokale Krümmungsradius der Bahnkurve. Im Gegensatz zu FL-1D darf  $\tau_2^{(f)}$  $2^{(J)}$  hier keinesfalls vernachlässigt werden.

Die in Gleichung (.B.4) eingeführten Massenaustauschraten  $Q_{erod}$ ,  $Q_{sed}$ ,  $Q_{susp}$  und  $Q_{sink}$  führen auf entsprechende Impulsaustauschraten.  $\beta_1U_2$  ist die hangparallele Komponente der mittleren Startgeschwindigkeit saltierender Schneekörner und ist aufgrund von Labormessungen deutlich kleiner als 1 anzusetzen.  $\beta_2U_2$  ist die mittlere Aufprallgeschwindigkeit saltierender Körner;  $\beta_2 \approx 1$ . Analog dazu ist  $\beta_3U_2$  mit  $\beta_3 \geq 1$  die mittlere Geschwindigkeit der in Suspension gehenden Teilchen. Der vierte Term beschreibt die Impulszufuhr durch absinkende Partikel aus der Suspensionsschicht;  $\gamma_1 U_3$  ist die mittlere Geschwindigkeit am unteren Rand der Suspensionsschicht. Für eine voll entwickelte Staublawine gilt  $\gamma_1 = \mathcal{O}(1)$ .

#### B.2.2 Instantane dreidimensionale Gleichungen der Suspensionsschicht

Den Ausgangspunkt für die Modellierung der Suspensionsschicht bilden die Massenbilanzen und die Navier-Stokes-Gleichungen in drei Raumdimensionen für zwei einander durchdringende Fluide; die Luft wird im folgenden mit dem Superskript  $^{(f)}$  (für Fluid), der Schnee mit  $^{(p)}$  (für Partikel) bezeichnet.  $\hat{\rho}^{(f,p)}$  sind die Materialdichten der Luft und des Eises. Die Volumenkonzentration des Schnees wird mit c bezeichnet  $(0 \leq c \leq 1)$ , so dass die über ein geeignetes Volumen gemittelten Komponentendichten folgendermassen ausgedrückt werden können:

$$
\rho^{(p)} = c\hat{\rho}^{(p)} , \qquad \rho^{(f)} = (1 - c)\hat{\rho}^{(f)} . \tag{B.7}
$$

Mit den Auftriebsfaktoren

$$
r := \frac{\hat{\rho}^{(p)} - \hat{\rho}^{(f)}}{\hat{\rho}^{(f)}} = \mathcal{O}(10^3) \quad \text{and} \quad r' := \frac{\hat{\rho}^{(p)} - \hat{\rho}^{(f)}}{\hat{\rho}^{(p)}} \lesssim 1 \quad (B.8)
$$

kann die Gemischdichte demzufolge als

$$
\rho = (1 - c)\hat{\rho}^{(f)} + c\hat{\rho}^{(p)} = \hat{\rho}^{(f)}(1 + rc)
$$
\n(B.9)

geschrieben werden. Die Massenbilanzen der beiden Komponenten lauten (ohne Summationskonvention für  $\alpha=f,p; \, \bm u^{(\alpha)}$  sind die Geschwindigkeitsvektoren der Luft und der Schneepartikel)

$$
\partial_t \rho^{(\alpha)} + \nabla \cdot \left( \boldsymbol{u}^{(\alpha)} \rho^{(\alpha)} \right) = 0 \tag{B.10}
$$

und ergeben durch Addition die Gemischmassenbilanz:

$$
\partial_t \rho + \nabla \cdot (\boldsymbol{u}\rho) = 0 \tag{B.11}
$$

mit der Gemischgeschwindigkeit

$$
\boldsymbol{u} := \frac{\rho^{(f)} \boldsymbol{u}^{(f)} + \rho^{(p)} \boldsymbol{u}^{(p)}}{\rho} \ . \tag{B.12}
$$

An Stelle der Gleichungen (.B.10) und (.B.11) werden mit Vorteil dazu äquivalente Gleichungen für die volumetrische Schneekonzentration  $c$  und die Divergenz des Gemischströmungsfeldes<sup>7</sup> verwendet. Mit der Relativgeschwindigkeit der beiden Komponenten, definiert als  $\bm{w}:=\bm{u}^{(p)}\!-\!\bm{u}^{(f)},$ findet man:

$$
\nabla \cdot \boldsymbol{u} = \nabla \cdot \left( \boldsymbol{w} \frac{rc(1-c)}{1+rc} \right) . \tag{B.13}
$$

Hieraus wird die Evolutionsgleichung der Suspensionshöhe  $h_3$  hergeleitet werden.

Die Impulsbilanzen der beiden Komponenten lauten<sup>8</sup>

$$
\partial_t \left( \rho^{(\alpha)} \boldsymbol{u}^{(\alpha)} \right) + \nabla \cdot \left( \rho^{(\alpha)} \boldsymbol{u}^{(\alpha)} \boldsymbol{u}^{(\alpha)} \right) = - \nabla p^{(\alpha)} + \nabla \cdot \boldsymbol{\tau}^{(\alpha)} + \rho^{(\alpha)} \boldsymbol{g} . \tag{B.14}
$$

Wiederum ergibt sich die Bilanz des Gemisches durch Addition:

$$
\partial_t(\rho \boldsymbol{u}) + \nabla \cdot (\rho \boldsymbol{u} \boldsymbol{u}) = -\nabla p + \nabla \cdot \boldsymbol{\tau} + \left(\rho - \hat{\rho}^{(f)}\right) \boldsymbol{g}.
$$
 (B.15)

Der Gemischdruck  $p$  ist folgendermassen definiert:

$$
p := p^{(f)} + p^{(p)} - p_{atm}.
$$
\n(B.16)

mit dem Atmosphärendruck  $p_{atm.}$  an der Obergrenze der Staublawine am betreffenden Punkt. Die Gemischscherspannung  $\tau$  ergibt sich zu

$$
\boldsymbol{\tau} := \boldsymbol{\tau}^{(f)} + \boldsymbol{\tau}^{(p)} - \frac{\rho^{(f)} \rho^{(p)}}{\rho} \boldsymbol{w} \boldsymbol{w} . \tag{B.17}
$$

Die mittlere Reaktionszeit der suspendierten Schneepartikel auf Änderungen des Strömungsfeldes,  $t_p$ , ist im Bereich von Millisekunden $^9$ , also kürzer als die charakteristische Zeitskala der Strömung,  $t_f = \mathcal{O}(0.1-1 s)$ , so dass die Stokes-Zahl St :=  $t_p/t_f < 1$ . Im folgenden wird daher die Relativgeschwindigkeit w nicht als dynamische Variable behandelt, sondern durch die  $\mathit{Sinkgeschwindigkeit}\; \boldsymbol{w}^{(s)}$  ersetzt, die noch auf Grund der lokalen Zentrifugalkraft variieren kann:

$$
w^{(s)}(s,t) = |\mathbf{w}^{(s)}| \approx \frac{r}{18} \cdot \frac{g^*(s,t)d_p^2}{\nu_f}
$$
 (B.18)

mit  $d_p$  als mittlerem Partikeldurchmesser,  $\nu_f$  als Viskosität der Luft,  $g^*:=g\cos\phi+\bm{u}^2/R$ , dem Bahnneigungswinkel  $\phi$  und R als Krümmungsradius der betreffenden Stromlinie (diese Formel ist nur in der Stokesschen Näherung gültig). Der diffusive Massenfluss auf Grund der Turbulenz wird  $w$  um einen weiteren Term ergänzen, siehe Abschnitt B.2.3.

 $^7$ Bei dichtebeständigen Fluiden ist  $\nabla \cdot \boldsymbol{u}=0.$ 

 $^8$ Ausdrücke der Gestalt  $\bm{u}\bm{u}$  sind als Tensorprodukte zu verstehen:  $(\bm{u}\bm{u})_{ij} := u_iu_j.$ 

 $9$ Für die im Mittel wesentlich grösseren saltierende Partikel liegt sie höher.

#### B.2.3 Reynolds-Mittelung und Turbulenzmodellierung

Mit Reynolds-Zahlen  $\text{Re} = \mathcal{O}(10^8)$  sind Staublawinen hochgradig turbulent, so dass turbulente Schwankungen nicht direkt berechnet werden können, sondern modelliert werden müssen. Dazu werden die obigen Gleichungen über ein Ensemble von Systemen oder ein geeignetes Zeitintervall gemittelt, wobei die Feldvariablen gemäss

$$
\phi(\boldsymbol{x},t) = \overline{\phi}(\boldsymbol{x},t) + \phi'(\boldsymbol{x},t)
$$
\n(B.19)

in mittlere und turbulente Anteile zerlegt werden. Da  $\hat{\rho}^{(f)} \leq \rho \lesssim 10\,\hat{\rho}^{(f)},$  wird für  $\bm{u}$  das mit der Dichte gewichtete Favre-Mittel verwendet:

$$
\mathbf{u}(\mathbf{x},t) = \tilde{\mathbf{u}}(\mathbf{x},t) + \mathbf{u}''(\mathbf{x},t) , \qquad (B.20)
$$

$$
\overline{\rho u} \equiv \overline{\rho} \tilde{u} \ . \tag{B.21}
$$

Es verfügt über die folgenden Eigenschaften:

$$
\overline{\tilde{u}} = \tilde{u} , \qquad \overline{u''} = -\overline{\rho'u'}/\overline{\rho} , \qquad (B.22)
$$

$$
\tilde{\boldsymbol{u}} = \overline{\boldsymbol{u}} + \overline{\rho' \boldsymbol{u'}} / \overline{\rho} \ , \qquad \boldsymbol{u''} = \boldsymbol{u'} - \overline{\rho' \boldsymbol{u'}} / \overline{\rho} \ . \tag{B.23}
$$

Nach einigen Transformationen ergeben sich daraus die Gemischmassenbilanz in der ursprünglichen Form (die beabsichtigte Konsequenz des Favre-Mittels),

$$
\partial_t \overline{\rho} + \nabla \cdot (\tilde{\boldsymbol{u}} \overline{\rho}) = 0 , \qquad (B.24)
$$

und ein Ausdruck für die Divergenz von  $\tilde{u}$ :

$$
\nabla \cdot \tilde{\boldsymbol{u}} = \nabla \cdot \overline{\boldsymbol{u}} + \nabla \cdot (\overline{\rho' \boldsymbol{u'}/\overline{\rho}}) \approx r \, \boldsymbol{w}^{(s)} \cdot \nabla \left(\frac{\overline{c}}{1 + r\overline{c}}\right) + r \, \nabla \cdot \left(\frac{\overline{c'} \boldsymbol{u'}}{1 + r\overline{c}}\right) \ . \tag{B.25}
$$

Weiter erhält man die gemittelte Impulsbilanz des Gemisches,

$$
\partial_t (\overline{\rho} \tilde{\boldsymbol{u}}) + \nabla \cdot (\overline{\rho} \tilde{\boldsymbol{u}} \tilde{\boldsymbol{u}}) = \Delta \hat{\rho} \overline{c} \boldsymbol{g} - \nabla \overline{p} + \nabla \cdot \left[ \nu \nabla (\overline{\rho} \tilde{\boldsymbol{u}}) + \nu (\nabla (\overline{\rho} \tilde{\boldsymbol{u}}))^T \right] - \overline{\rho} \overline{\boldsymbol{u}' \boldsymbol{u}'} - \overline{\rho' \boldsymbol{u}' \boldsymbol{u}'} + \frac{1}{\overline{\rho}} \overline{\rho' \boldsymbol{u}'} \overline{\rho' \boldsymbol{u}'} \tag{B.26}
$$

und aus Gleichung (.B.10) die gemittelte Konzentrationsgleichung,

$$
\partial_t \overline{c} + \nabla \cdot (\tilde{u}\overline{c}) \approx -\boldsymbol{w}^{(s)} \cdot \nabla \left(\frac{\overline{c}}{1+r\overline{c}}\right) - \nabla \cdot \left(\frac{\overline{u'c'}}{1+r\overline{c}}\right) = -\frac{1}{r} \nabla \cdot \tilde{\boldsymbol{u}}.
$$
 (B.27)

Darin treten unbekannte Korrelationsterme auf (ein unwichtiger Term wurde in (.B.25) und (.B.27) schon weggelassen). Für diese können zwar wiederum gemittelte Gleichungen aufgestellt werden, doch enthalten sie dann Korrelationen höherer Ordnung usw. Die notwendigen Schliessungsbedingungen müssen daher von einem Turbulenzmodell geliefert werden.

Für die Korrelationen  $\overline{u' u'}$  und  $\overline{c' u'}$  wird das auf Boussinesq zurückgehende Konzept der Wirbelviskosität verwendet: Die Turbulenz wirkt diffusiv, d. h. mehr Partikel oder Impuls werden entgegen dem Dichte- oder Geschwindigkeitsgradienten transportiert als in seiner Richtung:

$$
\overline{c'u'} \approx -\frac{\nu_t}{\sigma_c} \nabla \overline{c} = \overline{c} \, \boldsymbol{w}^{(t)} \qquad \text{mit} \qquad \boldsymbol{w}^{(t)} := -\frac{\nu_t}{\sigma_c} \frac{\nabla \overline{c}}{\overline{c}} \, . \tag{B.28}
$$

Die turbulente Diffusionsgeschwindigkeit  $\bm{w}^{(t)}$  spielt im Modell eine zur Sinkgeschwindigkeit  $\bm{w}^{(s)}$ weitgehend analoge Rolle. Für die Impulsdiffusion wird

$$
\overline{\boldsymbol{u}''\boldsymbol{u}''} \approx -\nu_t \left( (\nabla \tilde{\boldsymbol{u}}) + (\nabla \tilde{\boldsymbol{u}})^T \right) - \frac{2}{3} \, k \, \boldsymbol{\delta} \tag{B.29}
$$

angesetzt;  $\delta$  ist der Einheitstensor bzw. das Kronecker-Delta. Nach Prandtl ist der Austauschkoeffizient – eine effektive Diffusionskonstante oder Zähigkeit – das Produkt aus dem so genannten Mischungsweg und der charakteristischen Schwankungsgeschwindigkeit. Ausgedrückt durch die turbulente kinetische Energie k und die Dissipationsrate der Turbulenzenergie,  $\epsilon$ , ergibt sich der Ansatz

$$
\nu_t = c_\mu \frac{k^2}{\epsilon} \qquad \text{mit} \qquad c_\mu \approx 0.09 \; ; \tag{B.30}
$$

$$
\overline{\rho}\,\tilde{k} := \frac{1}{2}\overline{\rho}\,\overline{\boldsymbol{u}''\cdot\boldsymbol{u}''} \qquad \text{und} \qquad \overline{\rho}\,\tilde{\epsilon} := \nu\,\overline{\rho}\,\partial_i u_j''\,(\partial_i u_j'' + \partial_j u_i'') \,. \tag{B.31}
$$

 $\sigma_c$ , die turbulente Prandtl-Zahl der Konzentration, drückt aus, dass zwischen den turbulenten Flüssen verschiedener physikalischer Grössen (Impuls, Wärme, Partikel, Turbulenz etc.) Unterschiede bestehen; für kleine Stokes-Zahlen St  $\ll 1$  ist  $\sigma_c \approx 1.0$  und wächst mit St.

Die modellierten Formen der Impuls- und Konzentrationsbilanz sowie der Divergenzgleichung (.B.25) lauten demnach:

$$
\partial_t (\overline{\rho} \tilde{\boldsymbol{u}}) + \nabla \cdot (\overline{\rho} \tilde{\boldsymbol{u}} \tilde{\boldsymbol{u}}) = \Delta \tilde{\rho} \overline{c} \boldsymbol{g} - \nabla \overline{p} + \nabla \cdot \left[ \frac{1}{\overline{\rho}} \left( \frac{\nu_t}{\sigma_c} \right)^2 \nabla \overline{\rho} \nabla \overline{\rho} \right] - \frac{2}{3} k \delta
$$

$$
+ \nabla \cdot \left[ (\nu + \nu_t) \nabla (\overline{\rho} \tilde{\boldsymbol{u}}) + (\nu + \nu_t) (\nabla (\overline{\rho} \tilde{\boldsymbol{u}}))^T \right], \qquad (B.32)
$$

$$
\partial_t \overline{c} + \nabla \cdot (\tilde{u}\overline{c}) = -\boldsymbol{w}^{(s)} \cdot \nabla \left(\frac{\overline{c}}{1+r\overline{c}}\right) + \nabla \cdot \left(\frac{\nu_t}{\sigma_c} \frac{1}{1+r\overline{c}} \nabla \overline{c}\right) ,\qquad (B.33)
$$

$$
\nabla \cdot \tilde{\boldsymbol{u}} = r \, \boldsymbol{w}^{(s)} \cdot \nabla \left( \frac{\overline{c}}{1 + r \overline{c}} \right) - \nabla \cdot \left( \frac{\nu_t}{\sigma_c} \frac{r}{1 + r \overline{c}} \, \nabla \overline{c} \right) \ . \tag{B.34}
$$

Im letzten Term von (.B.32) ist der Impulsfluss u. a. durch  $(\nu+\nu_t) \nabla (\bar{\rho} \tilde{u})$  gegeben, d. h. turbulente Partikeldiffusion gegen einen Konzentrationsgradienten bringt auch dann einen Impulsfluss mit sich, wenn kein Geschwindigkeitsgradient vorhanden ist. Die Bedeutung des dritten Terms ist gegenwärtig unklar; vorderhand wird er daher vernachlässigt.

In der hier behandelten Aufgabenstellung, in welcher der Turbulenz eine zentrale Bedeutung zukommt, ist das sog.  $k$ - $\epsilon$ -Modell ein vernünftiger Kompromiss zwischen detaillierter Turbulenzmodellierung und einem raschen, robusten Verfahren. Für  $\bar{\rho}k$  und  $\bar{\rho}\tilde{\epsilon}$  werden folgende Transportgleichungen gelöst:

$$
\partial_{t} \left( \overline{\rho} \tilde{k} \right) + \nabla \cdot \left( \tilde{u} \overline{\rho} \tilde{k} \right) = \nabla \cdot \underbrace{\left( \frac{\nu_{t}}{\sigma_{k}} \nabla \left( \overline{\rho} \tilde{k} \right) \right)}_{D_{k}} + \underbrace{\nu_{t} \left[ \nabla \left( \overline{\rho} \tilde{u} \right) + \left( \nabla \left( \overline{\rho} \tilde{u} \right) \right)^{T} \right] : \left( \nabla \tilde{u} \right)}_{P_{k}} - \underbrace{\frac{\nu_{t}}{\sigma_{c}} \Delta \hat{\rho} g \cdot \nabla \overline{c} - \overline{\rho} \tilde{\epsilon}}_{G_{k}},
$$
\n(B.35)

$$
\partial_{t}(\overline{\rho}\tilde{\epsilon}) + \nabla \cdot (\tilde{\mathbf{u}}\overline{\rho}\tilde{\epsilon}) = \nabla \cdot \underbrace{\left(\frac{\nu_{t}}{\sigma_{\epsilon}}\nabla(\overline{\rho}\tilde{\epsilon})\right)}_{D_{\epsilon}} + \underbrace{c_{1\epsilon}\frac{\overline{\rho}\tilde{\epsilon}}{\overline{\rho}\tilde{k}_{t}}\nu_{t}\left[\nabla(\overline{\rho}\tilde{\mathbf{u}}) + (\nabla(\overline{\rho}\tilde{\mathbf{u}}))^{T}\right] : (\nabla\tilde{\mathbf{u}}) \n- \underbrace{c_{1\epsilon}c_{3\epsilon}\frac{\overline{\rho}\tilde{\epsilon}}{\overline{\rho}\tilde{k}_{t}}\frac{\nu_{t}}{\sigma_{c}}\Delta\hat{\rho}g \cdot \nabla\overline{c} - c_{2\epsilon}\frac{(\overline{\rho}\tilde{\epsilon})^{2}}{\overline{\rho}\tilde{k}_{t}}}{H_{\epsilon}}.
$$
\n(B.36)

Die Terme  $D_{k,\epsilon}$  beschreiben den turbulenten Fluss von  $\overline\rho\,\tilde k$  bzw.  $\overline\rho\,\tilde\epsilon;\,P_{k,\epsilon}$  ist die Produktionsrate von  $\overline{\rho}\,\tilde{k}$  bzw.  $\overline{\rho}\,\tilde{\epsilon}$  auf Grund des Geschwindigkeitsgradienten in der mittleren Strömung.  $G_k$  ist das Skalarprodukt des turbulenten Massenflusses mit der Gravitationsbeschleunigung;  $G_{k,\epsilon}$  erfassen die Produktion oder Vernichtung von Turbulenzenergie oder turbulenter Dissipation auf Grund der Schichtung der Strömung. Schliesslich werden turbulente Energie und Dissipation durch die Dissipation selber abgebaut, was im letzten Term zum Ausdruck kommt. Für die Konstanten werden die von ? aus dem Vergleich mit Experimenten gewonnenen Werte verwendet:

$$
c_{1\epsilon} = 1.44
$$
,  $c_{2\epsilon} = 1.92$ ,  $c_{3\epsilon} \approx 0.8$ ,  $\sigma_k = 1.0$ ,  $\sigma_{\epsilon} \approx 1.3$ . (B.37)

#### B.2.4 Flachwasser-Approximation und Höhenmittelung

Grundgedanken Um ein ressourcensparendes Modell zu erhalten, werden die Breiten- und Höhenentwicklung der Staublawine nur in grober Vereinfachung behandelt. Dazu bietet sich die sog. Flachwasserapproximation mit Höhenmittelung an:

- 1. Zunächst wird die Geschwindigkeitskomponente senkrecht zur Bahnebene vernachlässigt, was auf hydrostatische Druckverhältnisse führt. Aus der Divergenz des Geschwindigkeitsfeldes lässt sich die Evolutionsgleichung für die Lawinenhöhe gewinnen. Damit geht aber auch die Möglichkeit der dynamischen Beschreibung des Kopfwirbels verloren.
- 2. Anschliessend werden die hangparallelen Komponenten der Impulsgleichung und die Konzentrationsgleichung über die Lawinenhöhe integriert. Dabei muss für jede zu integrierende Grösse  $\phi(x,y,z,t)$  eine feste Profilfunktion  $f_{\phi}(z/h(x,y,t))$  angenommen werden.
- 3. Mit der Breitenentwicklung der Lawine kann im Prinzip ähnlich verfahren werden. Da Staublawinen jedoch häufig höher sind als die Runsen im Terrain, würde sich die Beschreibung des Geländes bei der Dateneingabe sehr aufwendig gestalten. Aus diesem Grund wird die Breitenentwicklung in der gegenwärtigen Version von SL-1D vernachlässigt.

Höhenintegration Bis hierher wurden die Gleichungen für die Suspensionsschicht in drei Dimensionen formuliert, wie sie auch in SL-3D benützt werden. Im Folgenden beschränken wir uns jedoch auf einen vertikalen Schnitt durch die Staublawine und bezeichnen den Bahnlängenparameter, der der Topographie folgt, mit s wie in Abschnitt B.2.1.  $z$  stehe überall senkrecht zur Bahnkurve. Die von der lokalen Krümmung der Bahn hervorgerufenen Effekte werden bis auf die Zentrifugalkraft in z-Richtung vernachlässigt. Unter der Annahme  $\tilde{u}_z \ll \tilde{u}_s$  reduziert sich die z-Komponente der Gleichung (.B.32) auf eine reine hydrostatische Druckbalance:

$$
\partial_z p \approx -\Delta \hat{\rho} c g^* \qquad \Longrightarrow \qquad p(s, z, t) = \int_z^{z_3(s, t)} dz' g^* \Delta \hat{\rho} c(s, z', t) \; . \tag{B.38}
$$

Alle übrigen Gleichungen der Suspensionsschicht können in so genannt konservativer Form und als Matrixgleichung geschrieben werden<sup>10</sup>:

$$
\partial_t \underline{\phi} + \partial_s \underline{f}_s + \partial_z \underline{f}_z = \underline{q} \tag{B.39}
$$

mit den Feldern und Quelltermen

$$
\underline{\phi} := \begin{pmatrix} 1 \\ c \\ \rho u \\ \rho k \\ \rho \epsilon \end{pmatrix}, \qquad \underline{q} := \begin{pmatrix} 0 \\ 0 \\ \Delta \hat{\rho} c g_s \\ P_k - G_k - H_k \\ P_\epsilon - G_\epsilon - H_\epsilon \end{pmatrix}
$$
(.B.40)

und den Flüssen in s- und z-Richtung  $(f := (f_s, f_z))$ :

$$
\underline{\boldsymbol{f}} := \boldsymbol{u}\underline{\phi} + \underline{\boldsymbol{f}}' = \left(\begin{array}{c} \boldsymbol{u} \\ \boldsymbol{u}c \\ \boldsymbol{u}\rho u_s \\ \boldsymbol{u}\rho k \\ \boldsymbol{u}\rho \epsilon \end{array}\right) + \left(\begin{array}{c} -\boldsymbol{w}^{(s)}\frac{rc}{1+rc} + \frac{\nu_t}{\sigma_c} \frac{r}{1+rc}\nabla c \\ \boldsymbol{w}^{(s)}\frac{c}{1+rc} - \frac{\nu_t}{\sigma_c} \frac{1}{1+rc}\nabla c \\ \hat{\boldsymbol{n}}_s\left(p + \frac{2}{3}k\right) - \left(\nu + \nu_{\tau}\right)\left(\nabla(\rho u_s) + \partial_s(\rho \boldsymbol{u})\right) \\ - D_k \\ - D_{\epsilon} \end{array}\right) . \quad (B.41)
$$

In der Navier-Stokes-Gleichung wird für den Druck auf der Höhe  $z$  der Ausdruck (.B.38) verwendet.  $\hat{n}_s$  ist der Einheitsvektor in Bahnrichtung.

Diese Gleichungen werden nun über die z-Koordinate von der Schichtuntergrenze  $z_2(s,t)$  zur Schichtobergrenze  $z_3(s,t)$  integriert:

$$
\frac{\partial_t \Phi}{\partial t} + \frac{\partial_s F}{\partial t} = \underline{Q}_0 + \left[ \underline{\phi}(z) \left( \partial_t z + u_s(z) \partial_s z - u_z(z) \right) \right]_{z_2}^{z_3} + \left[ \underline{f}'_s(z) \partial_s z - \underline{f}'_z(z) \right]_{z_2}^{z_3} . \quad \text{(B.42)}
$$

Grossbuchstaben bezeichnen höhenintegrierte Felder – ausser bei  $U_3$ , das (mit der Dichte gewichtet) über  $z$  gemittelt wird:

$$
\underline{\Phi}(s,t) := \int_{z_2}^{z_3} dz \, \underline{\phi}(s,z,t) \;, \quad \underline{Q}_0(s,t) := \int_{z_2}^{z_3} dz \, \underline{q}(s,z,t) \;, \quad \underline{F}(s,t) := \int_{z_2}^{z_3} dz \, \underline{f}_s(s,z,t) \;,
$$
\n(B.43)

$$
U_3(s,t) := \frac{1}{\rho_3(s,t)h_3(s,t)} \int_{z_2(s,t)}^{z_3(s,t)} dz \,\rho(s,z,t) \, u_s(s,z,t) \,. \tag{B.44}
$$

Von  $\partial_z f_z$  bleibt nur ein Randterm übrig, und die Vertauschung von Differenziation und Integration führt wegen der  $s$ - und  $t$ -Abhängigkeit von  $z_2$  und  $z_3$  auf weitere Randterme. Weiter unten werden die Gleichungen der Grenzflächen benützt, um die Randterme zu vereinfachen.

Profilfunktionen und Formfaktoren Zunächst sind jedoch noch die höhengemittelten Variablen und die zugehörigen Profilfunktionen zu definieren, um die Integrationen von Glg. (.B.42)

 $10$ Die Striche und Tilden über gemittelten Grössen werden fortan weggelassen.

| $\pi_c(\zeta) = \frac{4}{3} - \frac{2}{3}\zeta$                                    | $d_u = \frac{1}{1 + y/12} \approx 0.95$                                |
|------------------------------------------------------------------------------------|------------------------------------------------------------------------|
| $\pi_{\rho}(\zeta) = 1 + \frac{y}{3}(1 - 2\zeta) \approx 1.2 - 0.4\zeta$           | $d_{cu} = \frac{13}{12 + y} \approx 1.0$                               |
| $\pi_u(\zeta) = \frac{3}{2} \frac{1 - \zeta^2}{1 + y/12} \approx 1.4(1 - \zeta^2)$ | $d_{\rho uu} = \frac{6}{5} \cdot \frac{1 + y/8}{1 + y/12} \approx 1.2$ |
| $\pi_k(\zeta)=1$                                                                   | $d_{\rho ku} = \frac{1}{1 + y/12} \approx 0.95$                        |
| $\pi_{\epsilon}(\zeta)=1$                                                          | $d_{\rho\epsilon u} = \frac{1}{1+y/12} \approx 0.95$                   |

Tabelle 1: Profilfunktionen und Dispersionskoeffizienten für Konzentration, Dichte und Längsgeschwindigkeit nach den Laborversuchen von Keller (1995). Der Parameter  $y$  ist definiert als  $y:=\frac{r\,C_3}{h_3+r\,C_3}$  mit  $r:=(\hat{\rho}^{(p)}-\hat{\rho}^{(f)})/\hat{\rho}^{(f)}$  und liegt typischerweise bei 0.5. Die Profilfunktionen für c und u wurden aus (Keller, 1995) adaptiert (Umrechnung auf Referenzwerte  $C_3/h_3$  bzw.  $U_3$ statt  $c(z_2)$  bzw.  $u(z_2)$ ), jene für  $\rho$  auf Grund der Beziehung (.B.49) zwischen  $\rho$  und c berechnet.

explizit ausführen zu können. Es wird angenommen, dass die z-Abhängigkeit der Felder  $\phi$  folgendermassen approximiert werden könne:

$$
h\,\phi(s,z,t)\approx\Phi(s,t)\,\pi_{\phi}(\zeta)\,,\tag{B.45}
$$

wobei  $\zeta := z/h$ . Hingegen ist  $U_3$  ein gewichteter Mittelwert, daher

$$
u(s, z, t) \approx U_3(s, t)\pi_u(\zeta) \tag{B.46}
$$

Dies ist eine schwer wiegende Vereinfachung, denn sie impliziert, dass die Profile jeder dynamischen Feldvariablen räumlich und zeitlich zu sich selbst ähnlich bleiben. Insbesondere geht damit die Möglichkeit zur Beschreibung der komplexen Vorgänge im Staublawinenkopf verloren. Die Messungen von Keller (1995) an Turbiditätsströmen im Labor haben gezeigt, dass dies im vorliegenden Fall eine akzeptable Näherung darstellt; die von ihm gefundenen Profilfunktionen sind in Tabelle 1 zusammengefasst.

Für die Konzentration ergibt sich folgender Integralwert:

$$
C_3(s,t) := \int_{z_2}^{z_3} dz \, c(s,z,t) \,. \tag{B.47}
$$

Wegen der Beziehung zwischen c und  $\rho$  hängt er folgendermassen mit der integrierten Dichte zusammen:

$$
M_3(s,t) = \int_{z_2}^{z_3} dz \,\rho(s,z,t) = \hat{\rho}^{(f)} \left( h_3(s,t) + r \, C_3(s,t) \right). \tag{B.48}
$$

Höchstens eine der Profilfunktionen von Dichte und Konzentration kann als von  $s$  und t unabhängig angenommen werden:

$$
\pi_{\rho}(s,t,\zeta) = \frac{h_3(s,t) + r C_3(s,t)\pi_c(\zeta)}{h_3(s,t) + r C_3(s,t)}.
$$
\n(B.49)

Beachte, dass zwar  $\int_0^1 d\zeta \, \pi_c(\zeta) = \int_0^1 d\zeta \, \pi_\rho(s,t,\zeta) = 1$ ; hingegen ist  $d_u := \int_0^1 d\zeta \, \pi_u(s,t,\zeta) \neq 1$ , dafür gilt  $\int_0^1 d\zeta \, \pi_\rho(s,t,\zeta) \pi_u(\zeta) = 1.$ 

Bei der Integration über Produkte von Feldvariabeln tritt die sog. Dispersion auf, d. h. der Mittelwert des Produktes ist nicht gleich dem Produkt der Mittelwerte,  $\widetilde{uu} \neq \tilde{u}\tilde{u}$ :

$$
\int_{z_2}^{z_3} dz \,\rho(s, z, t) u^2(s, z, t) = d_{\rho u u} M_3(s, t) U_3^2(s, t)
$$
\n(B.50)

mit

$$
d_{\rho uu} \equiv \int_0^1 d\zeta \,\pi_\rho(\zeta)\pi_u^2(\zeta) \tag{B.51}
$$

und analogen Ausdrücken für  $d_u$ ,  $d_{cu}$  etc. Zu k und  $\epsilon$  liegen keine Messungen vor.

**Grenzflächenbedingungen** (Eine ausführlichere Darstellung findet sich in (Issler et al., 2000).) Der erste Term in eckigen Klammern von Gleichung (.B.42) lässt sich mit Hilfe der kinematischen Randbedingungen der Oberflächen  $z_{2,3}(s,t)$  vereinfachen<sup>11</sup>:

• Der obere Lawinenrand ist definiert als der zu einer Linie idealisierte enge Bereich, in dem die Partikelkonzentration auf 0 sinkt. Die Höhenwachstumsrate einer Staublawine ist in erster Linie durch die (momentane) Geschwindigkeit derjenigen Partikel bestimmt, die sich gerade an der Obergrenze der Suspensionsschicht aufhalten und sich mit aufsteigenden Turbulenzelementen nach oben bewegen. Gleichzeitig sinken diese Teilchen relativ zur Umgebungsluft mit der Sinkgeschwindigkeit  $w_s \cos \phi$ .  $z_3$  erfüllt daher die Gleichung  $\partial_t z_3 + u_s^{(p)} \partial_s z_3 - u_z^{(p)}(z)\Big|_{z=z_3} = 0.$   $\bm u^{(p)}$  ist die *instantane Partikelgeschwindigkeit*, über ein geeignetes kleines Volumen gemittelt. Damit lässt sich der erste Klammerausdruck in (.B.42) für  $z = z_3$  folgendermassen ausdrücken:

$$
-\underline{\Phi}(z_3)\frac{\rho^{(f)}}{\rho}\left[\left(w_z^{(s)}(z_3) - w_s^{(s)}(z_3)\partial_s z_3\right) + \left(w_z^{(t)}(z_3) - w_s^{(t)}(z_3)\partial_s z_3\right)\right].
$$
 (.B.52)

Angewendet auf  $\phi = \rho$ , ist dies die Einwirbelungsrate  $Q_{Luff}$ .

• Die Kurve  $z_2(s,t)$  beschreibt den – wiederum idealisierten – Übergang von der Saltationsschicht zur Suspensionsschicht.  $h_2$  ist durch die mittlere Saltationshöhe der Schneekörner und -klumpen bestimmt. Man erhält so  $\partial_t z_2 = \partial_t (z_1 + h_2) = \partial_t z_1 + (\partial h_2) / (\partial U_2) \partial_t U_2$ . In guter Approximation ist  $u^{(f)}(z_2)$  parallel zur Schneeoberfläche, erfüllt also die Gleichung  $\partial_t z_1+u_s^{(f)}(z_2)\partial_s z_1-u_z^{(f)}(z_2)=0.$  Damit ergibt der erste Klammerausdruck in (.B.42) bei  $z = z_2$  nach einigen Umformungen

$$
-\underline{\Phi}(z_2) \left[ \left( \partial_t h_2 + u_s(z_2^+) \partial_s h_2 \right) - \frac{\rho^{(p)}}{\rho} \left( w_z^{(s)} - w_s^{(s)} \partial_s z_1 \right) - \frac{\rho^{(p)}}{\rho} \left( w_z^{(t)} - w_s^{(t)} \partial_s z_1 \right) \right].
$$
\n(B.53)

Der erste Term quantifiziert die mittlere Strömung aus der Suspensionsschicht in die Saltationsschicht oder umgekehrt auf Grund von Veränderungen der Saltationshöhe. Der zweite und dritte Term enthalten die Flüsse durch die Grenzfläche, die durch das Absinken bzw. die turbulente Bewegung der Teilchen hervor gerufen werden. Für  $\phi = \rho$  und  $\phi = c$  sind dies die Quellterme  $Q_{sink}$  und  $Q_{susp}$ .

• Bei  $z = z_1$  können die Dichte und Geschwindigkeit an der Untergrenze der Saltationsschicht in die auf- und absteigenden Anteile  $\rho_2^{\uparrow}$  $\frac{1}{2}(z_1),~u_2^{\uparrow}$  $\frac{1}{2}(z_1)$  bzw.  $\rho_2^{\downarrow}$  $\frac{1}{2}(z_1), u_2^{\downarrow}$  $\frac{1}{2}(z_1)$  aufgeteilt werden.

 $11$ In hydraulischen Anwendungen verschwindet er identisch.

Die Erosions- und Depositionsanteile des Flusses durch  $z = z_1$  werden folgendermassen identifiziert:

$$
Q_{dep}^{(\phi)} := -\phi^{\downarrow}(z_1) \left( u_{2z}^{\downarrow}(z_1) - \partial_t z_1 - u_{2s}^{\downarrow}(z_1) \right) ,
$$
  
\n
$$
Q_{erod}^{(\phi)} := \phi^{\uparrow}(z_1) \left( u_{2z}^{\uparrow}(z_1) - \partial_t z_1 - u_{2s}^{\uparrow}(z_1) \right) .
$$
\n(B.54)

Man findet weiter, dass  $Q_{dep}^{(\phi)}-Q_{erod}^{(\phi)}=\phi(z_1^-)\partial_t z_1$ , d. h. der Nettofluss in die Saltationsschicht entspricht genau dem Verlust dieser Grösse in der Schneedecke.

Damit sind die kinematischen Beziehungen an den Schichtgrenzen ausgenützt. Zur weiteren Bearbeitung dieser Terme sind nun physikalisch basierte Entrainment- und Sedimentationsmodelle zu spezifizieren (siehe Abschnitt B.2.5).

#### B.2.5 Austauschterme

 ${\sf Lufteinwirbelung}$  an der  ${\sf Lawinenoberseite} \quad w^{(t)}$  kann aus der mittleren Turbulenzgeschwindigkeit in der  $z$ -Richtung bestimmt werden, und man erhält für den Luftstrom in die Lawine

$$
Q_{Luff} = \hat{\rho}^{(f)} \left( w_z^{(t)} - w_s^{(t)} \partial_s z_3 \right) + \left( w_z^{(s)} - w_s^{(s)} \partial_s z_3 \right) \approx \sqrt{\frac{1}{3} k(z_3)} - w^{(s)} \cos \phi . \tag{B.55}
$$

Dahinter stecken folgende Annahmen: (i) Die mittlere turbulente Schwankungsgeschwindigkeit ist gegeben durch  $\sqrt{\frac{1}{2}}$  $\frac{1}{2}\overline{u^{\prime 2}_{z}}$  (der Faktor  $1/2$  berücksichtigt, dass bei der Mittelbildung beide Vorzeichen von  $u_z^\prime$  gleich beitragen). (ii) Die Partikelkonzentration an der Lawinenoberfläche wird als so klein angenommen, dass  $\rho_f(z_3) \approx \rho(z_3)$  gesetzt werden kann. (iii) Die Turbulenz wird als isotrop angesehen; ist dies nicht der Fall, liegt der Koeffizient von  $k(z_3)$  zwischen 1/3 und 1. (iv) Die Terme proportional zu  $\partial_s z_3$  werden vernachlässigt.

Die Turbulenz in der Scherschicht zwischen Staublawine und Umgebungsluft kann im Rahmen eines eindimensionalen Ansatzes nicht direkt berechnet werden, und es existieren auch keine genügend genauen Labordaten. Hier wird der Ansatz  $k(z_3) = K/M_3\pi_k(1)$  mit  $\pi_k(1) = \mathcal{O}(1)$ verwendet  $(\pi_k(\zeta))$  ist die Profilfunktion der turbulenten kinetischen Energie).

Mit der Einwirbelung von Umgebungsluft geht auch eine Scherspannung  $\tau^{(f)}_3$  $3^{(3)}$  an der Lawinenoberfläche einher. Mit Hilfe der Wirbelviskosität  $\nu_t$  gemäss (.B.30) kann sie aus dem Geschwindigkeitsgradienten bei  $z_3$  berechnet werden:

$$
\tau_3^{(f)} = \hat{\rho}^{(f)}(\nu_t(z_3) + \nu)\partial_z u_s(z_3) \approx \hat{\rho}^{(f)}\left(c_\mu \frac{K^2}{M_3 E} \frac{\pi_k^2(1)}{\pi_\epsilon(1)} + \nu\right) \frac{U_3}{h_3} \pi_u'(1) \,. \tag{B.56}
$$

 $(\tau_3^{(f)}$  $\alpha_3^{(J)}$  ist entgegen der Bewegung gerichtet, da das Vorzeichen von  $\partial_z u_s(z_3)$  demjenigen von  $U_3$ entgegengesetzt ist.) Da in SL-1D 0.5.8 das Turbulenzmodell noch nicht aktiviert ist, wird der Widerstandsterm (.B.56) durch folgende Beziehung ersetzt:

$$
\tau_3^{(f)} = \frac{c_w}{2} \rho_3 U_3^2 \quad \text{mit} \quad c_w = 0.02 \; .
$$

Ein weiterer Widerstandsterm ist in SL-1D 0.5.8 noch nicht berücksichtigt: Die Umgebungsluft übt auch einen dynamischen Druck auf die Lawine aus, der an der Front ( $\partial_s z_3 < 0$ ) eine Komponente entgegen der Bewegungsrichtung von der Grössenordnung  $\frac{1}{2}\hat{\rho}^{(f)}U_3^2\partial_s z_3$  hat. Seine Vernachlässigung führt auf zu hohe Geschwindigkeiten und zu tiefe Dichten im Lawinenkopf.

Erosions- und Sedimentationsmodell ? zeigte einen selbstregulierenden Mechanismus auf, wie sich beim Sandtreiben Gleichgewichtswerte der aerodynamischen Bodenschubspannung und der Saltationskonzentration einstellen. Dieselben Vorgänge sollten auch in der Saltationsschicht einer Staublawine spielen. Es wird daher angenommen, dass  $\tau_1^{(f)}=\tau_{min}$  sei; dieser Schwellenwert dürfte auf einer Neuschneedecke oder auf einer Fliesslawine unter 1 Pa liegen und ist somit vernachlässigbar.

In diesem Modell erfolgt Sedimentation durch die Landung saltierender Körner. Während ihr Impuls in Fliessrichtung zu einem grossen Teil als Scherspannung auf den Boden übertragen wird, werben Tunende Beimeekorner, die imersens in Bandelon ubergenen, einen Teir der Kinensenen<br>Energie. In diesem ersten Modellentwurf wird Erosion auf Grund aerodynamischer Reibungskräfte "erben ruhende Schneekörner, die ihrerseits in Saltation übergehen, einen Teil der kinetischen vernachlässigt, da sie nach? beim Schneetreiben nach der Anfangsphase eine untergeordnete Rolle spielt und in einer entwickelten Staublawine erst recht bedeutungslos werden sollte. Hingegen wird dieser Prozess für die Modellierung der Entstehung von Staublawinen aus Fliesslawinen sehr wichtig werden.

 $Q_{sed}$  ist durch die in Saltation befindliche Schneemasse über der Einheitsfläche und die mittlere Sprungdauer aus Gleichung (.B.2) bestimmt:

$$
Q_{sed} = \frac{M_2}{\Delta t_{salt}} = \frac{M_2 g^* \cos \phi}{\beta_0 U_2 + t_p g^* \cos \phi}.
$$
 (B.57)

Zur Bestimmung der Erosionsrate müsste der Stossprozess zwischen den landenden Schneekörnern und der Neuschnee- bzw. Fliesslawinenoberfläche detailliert modelliert werden. Stattdessen wird vorläufig Folgendes angenommen:

- 1. Mit steigender Aufprallenergie steigt in erster Linie die kinetische Energie der emittierten Schneekörner. Die Verteilung ihrer Anfangsrichtungen wird als nicht ganz symmetrisch in x-Richtung betrachtet.
- 2. Die Zahl der (bis in Höhen um  $h_{salt}$ ) emittierten Schneekörner je Aufprall ist eine schwache Funktion der Aufprallenergie und wird durch eine lineare Funktion approximiert:

$$
N_{erod}(U_2) \approx 1 + \alpha \left(\frac{U_2^2}{U_{thr}^2} - 1\right) \tag{B.58}
$$

Die Schwellengeschwindigkeit  $U_{thr}$  variiert mit der Schneebeschaffenheit etwa von 2 bis 10 m/s. Als Eingabeparameter wird in AVAL-1D statt  $U_{thr}$  die Schwellenschubspannungs*geschwindigkeit*  $u_{thr}^*$  verwendet, da deren Grössenordnung aus Schneeverfrachtungsmessungen bekannt ist. Typische Werte liegen zwischen 0.2 und 0.5 m/s.

3. Der Koeffizient  $\alpha$  kann aufgrund von Beobachtungen grob abgeschätzt werden: Bei kleineren bis mittleren Staublawinen sind Saltationshöhen und -weiten von 1 bzw. 10 m sowie Werte  $U_2 \approx 20 \,\mathrm{m/s}$  realistisch. Innerhalb von 300 m, d. h. rund 30 Sprüngen, kann sich eine respektable Staublawine ausbilden, was in etwa einer Vertausend- bis Verzehntausendfachung der Zahl saltierender oder suspendierter Körner entsprechen dürfte. Daraus ergibt sich

$$
\alpha = \mathcal{O}(0.01 - 0.1) \tag{B.59}
$$

Die Erosionsrate ist auf Grund von (.B.58) ein Vielfaches der Sedimentations- oder Landerate, wobei der Proportionalitätsfaktor vom Quadrat der Saltationsgeschwindigkeit abhängt:

$$
Q_{erod} \approx \left[1 + \alpha \left(\frac{U_2^2}{U_{thr}^2} - 1\right)\right] Q_{sed} . \tag{B.60}
$$

Zukünftige Untersuchungen werden vor allem die Stossvorgänge genauer untersuchen und die simplifizierende Annahme (.B.58) durch eine adäquatere Beziehung ersetzen. Ein unbefriedigender Aspekt ist, dass  $N_{erod}(0) = 1 - \alpha$  nur wenig kleiner als 1 ist. Dies führt zu einer zu langsamen Massen- und Druckabnahme im Auslaufgebiet.

Der durch Partikelstösse verursachte Anteil der Bodenreibung bestimmt sich aus der Differenz zwischen dem Impuls der landenden und startenden Partikel:

$$
\tau_2^{(p)} = \beta_2 U_2 Q_{sed} - \beta_1 U_2 Q_{erod} = \left[ \beta_2 - \beta_1 \left( 1 + \alpha \left( \frac{U_2^2}{U_{thr}^2} - 1 \right) \right) \right] U_2 \frac{M_2 g^* \cos \phi}{\beta_0 U_2 + t_p g^* \cos \phi}.
$$
\n(B.61)

Die Bodenreibungskraft ist somit proportional zur Saltationsmasse, die Masse der Suspensionsschicht ist irrelevant. Für kleine  $U_2$  wächst die Reibung linear mit  $U_2$ ; falls  $\alpha U_2^2 \ll U_{thr}^2$  und  $\beta_0 U_2 \gg$  $t_pg^*\cos\phi$ , ergibt sich eine effektive Coulomb-Reibung, und bei sehr hohen Geschwindigkeiten wächst die Reibung mit dem Quadrat von  $U_2$ .

Austauschterme zwischen Suspensions- und Saltationsschicht  $\tau_2^{(f)}$  $2^{(J)}$  spielt eine wichtige Rolle in der Wechselwirkung zwischen der Suspensions- und Saltationschicht: Wird die Staublawine schneller, steigt diese Scherspannung und erhöht die Geschwindigkeit der Saltationsschicht, damit auch die Erosions- und Suspensionsrate. Die saltierenden Teilchen wirken wie eine grosse Bodenrauigkeit  $\lambda_{\text{eff}}$  auf die Suspensionsschicht, da sie ihr während jedes Sprunges Impuls entziehen, den sie beim Aufprall auf der Schneedecke wieder verlieren. Die effektive Rauigkeit hängt von der Sprunghöhe  $h_2$  und der Dichte  $\rho_2$  ab. Um einen praktikablen Ausdruck für  $\tau_2^{(f)}$  $2^{(J)}$  zu gewinnen, muss das komplexe System mit seinen Ruckkopplungen stark vereinfacht behandelt werden. ¨

 $\tau_2^{(f)}$  $\chi_2^{(f)}$  lässt sich durch die Scherspannungsgeschwindigkeit  $u_*$  ausdrücken:  $\tau_2^{(f)}=-\rho(z_2^+)u*^2.$  Unter Annahme eines logarithmischen Profils gerade oberhalb der Saltationsschicht lässt sich  $u_*$  mit der Suspensionsgeschwindigkeit  $U(z_2^+)$  an der Schichtgrenze und von dort über das empirische Geschwindigkeitsprofil mit  $U_3$  verknüpfen, wenn  $\lambda_{\text{eff}}$  bekannt ist. Dazu betrachtet man einen quasistationären Zustand, in dem  $Q_{erod}\approx Q_{sed}$  und der Impulsverlust der saltierenden Teilchen beim Aufprall im Wesentlichen von  $\tau_2^{(f)}$  $2^{(J)}$  ausgeglichen wird:

$$
\tau_2^{(f)} = \hat{\rho}^{(f)} u_*^2 \approx \hat{\rho}^{(f)} \left( \frac{\kappa u(z_2^+)}{\ln(h_2/\lambda_{\text{eff}})} \right)^2 \stackrel{!}{=} Q_{sed} U_2(\beta_2 - \beta_1) \ . \tag{B.62}
$$

 $\kappa \approx 0.4$  ist die von Kármán-Konstante. Hier setzt man zunächst die Gleichung (.B.57) ein und ersetzt darin  $M_2$  durch  $\rho_2 h_2$  mit  $h_2$  aus (.B.3). Simulationen von Partikeltrajektorien (Gauer, 1999) geben Hinweise darauf, dass das Verhältnis  $u(z_2^+)/U_2$  der Suspensionsgeschwindigkeit an der Grenzfläche zur mittleren Partikelgeschwindigkeit in der Saltationsschicht in einer Gleichgewichtssituation über weite Parameterbereiche um den Wert  $\beta_5 \approx 2$  variiert. Damit erhält man eine von der Saltationsdichte abhängige effektive Rauigkeit

$$
\lambda_{\text{eff}} = h_2 \exp\left(-\frac{2\kappa\beta_5 \pi_u(0)}{\sqrt{\beta_0(\beta_2 - \beta_1)rc_2}}\right) \tag{B.63}
$$

und durch Einsetzen in (.B.62)

$$
\tau_2^{(f)} \approx \frac{\beta_0 (\beta_2 - \beta_1)}{2\beta_5^2} \frac{\rho_2}{2} U_3^2 , \qquad (B.64)
$$

d. h. die Kraft zwischen den beiden Schichten wird durch die Saltationsdichte und die Suspensionsgeschwindigkeit bestimmt. Der turbulente Reibungskoeffizient  $\frac{\beta_0(\beta_2-\beta_1)}{2\beta_5^2}$  ist von der Grössenordnung  $10^{-2}$ .

Für den Massenaustausch zwischen Saltations- und Suspensionsschicht sind das Absinken der Schneekörner im Schwerefeld und bodennahe Turbulenzelemente verantwortlich. Gemäss (.B.53) ist der erstgenannte Effekt unter Vernachlässigung des Termes mit  $\partial_s z_2$  gegeben durch

$$
Q_{sink} = \frac{\hat{\rho}^{(p)} C_3}{h_3} \pi_c(0) w^{(s)} \cos \phi .
$$
 (.B.65)

Es ist zu erwarten, dass die Partikelkonzentration im Übergangsbereich zwischen den beiden Schichten sehr rasch abnimmt, so dass eine Beschreibung des Massenaustausches als Diffusion auf Grund eines kontinuierlichen Dichtegradienten nicht adäquat ist. Stattdessen wird der folgende Ansatz vorgeschlagen:

$$
Q_{susp} = \left(\beta_4 \frac{M_2}{h_2} - \frac{\hat{\rho}^{(p)} C_3}{h_3} \pi_c(0)\right) \sqrt{\frac{1}{2} \frac{u_2^{(2)}(z_2)}{u_2^{(2)}(z_2)}}.
$$
 (B.66)

 $\beta_4 \lesssim 1$  ist das Verhältnis zwischen der Partikelkonzentration an der Obergrenze der Saltationsschicht und der mittleren Saltationskonzentration  $c_2.$  Zur Festlegung von  $\sqrt{\frac{1}{2}}$  $\frac{1}{2}\overline{u^{\prime 2}_z}(z_2)$  wird die Profilfunktion von  $k$  verwendet und angenommen, dass  $k$  bei  $z_2$  isotrop sei:

$$
\sqrt{\frac{1}{2}u_z^{2}(z_2)} \approx \sqrt{\frac{1}{3}k(z_2)} = \sqrt{\frac{\pi_k(0)}{3} \frac{K}{M_3}}.
$$
\n(B.67)

#### B.2.6 Explizite Form der höhengemittelten Gleichungen

Die erste Komponente von (.B.42), d. h. die Divergenzgleichung von  $u$ , nimmt nun die Gestalt einer Evolutionsgleichung der Staublawinenhöhe an:

$$
\partial_t h_3 + d_u \partial_s (h_3 U_3) \n= w_z(z_3) - w_s(z_3) \partial_s z_3 - \partial_t h_2 - u_{3s}(z_2^+) \partial_s h_2 + \partial_s \int_{z_2}^{z_3} dz \, w_s(z) \frac{\rho^{(p)}(z)}{\rho(z)} \quad \text{(B.68)}
$$
\n
$$
\approx -w_s \cos \phi + \sqrt{\frac{K \pi_k(1)}{3M_3}} - \partial_t h_2 - U_3 \pi_u(0) \partial_s h_2 \, .
$$

Dazu ist eine Reihe von Umformungen notwendig, welche die kinematischen Gleichungen der Schichtgrenzen, die Parallelität der Luftströmung zur Schneeoberfläche und die Profilfunktionen benützen. Der Integralterm auf der rechten Seite beschreibt die Partikeldrift in Strömungsrichtung und wird in SL-1D 0.5.8 vernachlässigt.

Die Gleichungen für die Schneehöhe und die Saltationsschicht können mit jenen der Suspensionsschicht zusammengefasst werden:

$$
\partial_t \underline{\Phi} + \partial_s \underline{F} = \underline{Q} \,. \tag{B.69}
$$

Die Randterme in Gleichung (.B.42) wurden mit  $Q_0$  zum effektiven Quellterm  $Q$  vereint. Die

Felder, Flüsse und Quellen des höhenintegrierten Modelles sind somit

$$
\begin{pmatrix}\nM_1 \\
M_2 \\
J_2 \\
h_3 \\
M_3 \\
K \\
E\n\end{pmatrix} + \partial_s\n\begin{pmatrix}\n0 \\
J_2 \\
\frac{1}{2}U_2J_2 + P_2 \\
d_uU_3h_3 \\
J_3 \\
d_{\rho uu}U_3J_3 + P_3 \\
d_{\rho uu}U_3E - D_E\n\end{pmatrix}
$$
\n(0.8.70)  
\n
$$
\begin{pmatrix}\n0 \\
J_2 \\
duU_3h_3 \\
J_3 \\
d_{\rho uu}U_3J_3 + P_3 \\
d_{\rho u\nu}U_3E - D_E\n\end{pmatrix}
$$
\n(0.8.71)  
\n
$$
-Q_{\text{erod}} + Q_{\text{sed}}
$$
\n
$$
Q_{\text{erod}} - Q_{\text{sed}} - Q_{\text{susp}} + Q_{\text{sink}}
$$
\n
$$
M_2g_s^* + U_2(\beta_1Q_{\text{erod}} - \beta_2Q_{\text{sed}} - \beta_3Q_{\text{susp}}) + U_3\pi_u(0)Q_{\text{sink}} + \tau_2^{(f)} - \tau_1^{(f)} + [p_2 \partial_s z]_{z_1}^{z_2}
$$
\n
$$
-w^{(s)} \cos \phi + \sqrt{\frac{K\pi_k(1)}{3M_3}} - \partial_t h_2 - U_3\pi_u(0) \partial_s h_2
$$
\n
$$
Q_{\text{susp}} - Q_{\text{sink}} + Q_{\text{Luft}}
$$
\n
$$
M_3r'g_s^* + U_3\pi_u(1)Q_{\text{Lufft}} - U_3\pi_u(0)Q_{\text{sink}} + \beta_3U_2Q_{\text{susp}} + \tau_3^{(f)} - \tau_2^{(f)} + [p_3 \partial_s z]_{z_2}^{z_3}
$$
\n
$$
P_K - G_K - H_K
$$
\n
$$
P_E - G_E - H_E
$$

 $U_2$  und  $U_3$  stehen für  $J_2/M_2$  bzw.  $J_3/M_3$ . Weiter vorne wurden die folgenden Ausdrücke hergeleitet:

$$
h_2(s,t) = \beta_0 U_2(s,t) t_p - t_p^2 g_* \cos \phi \ln \left( 1 + \frac{\beta_0 U_2}{t_{p} g_* \cos \phi} \right) ,
$$
  
\n
$$
Q_{sed} = \frac{M_2 g^* \cos \phi}{\beta_0 U_2 + t_p g^* \cos \phi} , \qquad Q_{erod} = \left[ 1 + \alpha \left( \frac{U_2^2}{U_{thr}^2} - 1 \right) \right] Q_{sed} ,
$$
  
\n
$$
Q_{sink} = \frac{r' M_3}{h_3} \pi_c(0) w^{(s)} \cos \phi , \qquad Q_{susp} = \left( \beta_4 \frac{M_2}{h_2} - \frac{r' M_3}{h_3} \pi_c(0) \right) \sqrt{\frac{K \pi_k(0)}{3M_3}} ,
$$
  
\n
$$
Q_{Luff} = \sqrt{\frac{K \pi_k(1)}{3M_3}} - w^{(s)} \cos \phi ,
$$
  
\n
$$
\tau_1^{(f)} \approx 0 , \qquad \tau_2^{(f)} = \frac{\beta_0 (\beta_2 - \beta_1)}{2 \beta_5^2} \frac{\rho_2}{2} U_3^2 ,
$$
  
\n
$$
\tau_3^{(f)} = \hat{\rho}^{(f)} \left( c_\mu \frac{K^2}{M_3 E} \frac{\pi_k^2(1)}{\pi_{\epsilon}(1)} + \nu \right) \frac{U_3}{h_3} \pi'_u(1) .
$$
  
\n(18.71)

Die Drücke sind folgendermassen zu berechnen:

$$
p(z_3) = p_{Luff}^{(dyn)},
$$
  
\n
$$
p(z_2) = p_{Luff}^{(dyn)} h_3 + r' M_3 g^* \cos \phi ,
$$
  
\n
$$
p(z_1) = p(z_2) + r' M_2 g^* \cos \phi ,
$$
  
\n
$$
P_3 = \int_{z_2}^{z_3} dz \, p(z) = p_{Luff}^{(dyn)} + d_{cz} h_3 (M_3 - h_3 \hat{\rho}^{(f)}) g^* \cos \phi ,
$$
  
\n
$$
P_2 = h_2 (p(z_2) + \frac{1}{2} r' M_2 g^* \cos \phi ).
$$
 (B.72)

(In SL-1D 0.5.8 wird  $p_{Luft}^{(dyn)} = 0$  angenommen.)

Durch Integration der Gleichungen (.B.35) und (.B.36) über  $z$  erhält man u.a. die folgenden Ausdrücke für die Terme des Turbulenzmodelles:

$$
G_K = g^* \Delta \hat{\rho} \frac{c_\mu}{\sigma_c} \frac{K^2}{M_3 E} \left[ (\partial_s C_3) \sin \phi \int_0^1 d\zeta \frac{\pi_k^2 \pi_c}{\pi_\epsilon} - \frac{C_3}{h_3} \cos \phi \int_0^1 d\zeta \frac{\pi_k^2 \pi_c'}{\pi_\epsilon} \right],
$$
  
\n
$$
G_E = c_{1\epsilon} c_{3\epsilon} \Delta \hat{\rho} g^* \frac{c_\mu}{\sigma_c} \frac{K^2}{M_3 E} \left[ (\partial_s C_3) \sin \phi \int_0^1 d\zeta \frac{\pi_k \pi_c}{\pi_\rho} - \frac{C_3}{h_3} \cos \phi \int_0^1 d\zeta \frac{\pi_k \pi_c'}{\pi_\rho} \right], \quad \text{(.B.73)}
$$
  
\n
$$
H_K = E \,, \qquad H_E = c_{2\epsilon} \frac{E^2}{K} \int_0^1 d\zeta \frac{\pi_\epsilon^2}{\pi_k};
$$

#### B.2.7 Anfangs- und Randbedingungen

Aufgrund der zweiten räumlichen Ableitungen in den Quelltermen (diffusive Terme) sind die höhenintegrierten Flachwassergleichungen nicht mehr rein hyperbolisch, sondern teilweise parabolisch  $(U_3, C_3, K, E)$ . Daher sind für alle Gleichungen eine Anfangsbedingung für  $t = 0$  auf dem ganzen Rechenintervall  $0 \le s \le L$  und für die parabolischen Gleichungen auch Randbedingungen bei  $s = 0$ , L für alle  $t > 0$  vorzugeben.

Als Anfangsbedingung eignen sich die folgenden Angaben:

- $h_1(s, 0)$  wird gemäss den lokalen Gegebenheiten und (Issler, 1999) gewählt.  $\rho_1$  ist zeitlich konstant und darf nirgends auf 0 gesetzt werden.
- $h_2(s, 0)$  wird auserhalb des Anrissgebietes auf 0 gesetzt. Im Anrissgebiet ist nicht in erster Linie der Wert von  $h_2$  von Interesse, sondern die Masse je Flächeneinheit, d. h. das Produkt  $\rho_2h_s$ . Die Werte sollen gemäss den Angaben in der Anleitung (Issler, 1999) gewählt werden.
- $\rho_2$  wird so gewählt, dass  $M_{2,0} = h_2 \rho_2$ .
- $h_3(s, 0) = 0$ : Anfangs keine Suspensionsschicht, sie wird sich im Verlaufe des Lawinenniederganges aus der Saltationsschicht entwickeln.
- $U_3(s, 0) = 0$ : Das oben Gesagte gilt auch für die Geschwindigkeit der Suspensionsschicht.
- $C_3(s, 0) = 0$ : Entlang der ganzen Strecke wird die Suspensionskonzentration anfänglich auf 0 gesetzt.

•  $K(s, 0)$ ,  $E(s, 0)$ : In Version 0.5.8 von SL-1D ist das Turbulenzmodell nicht aktiviert, die Wahl der Anfangsparameter von  $k$  und  $\epsilon$  beeinflusst die Rechnung nicht.

Am oberen Ende des Rechengebietes werden Dirichlet-Randbedingungen erfüllt, am unteren Ende hingegen von Neumann-Randbedingungen, so dass die Lawine aus dem Berechnungsgebiet hinaus laufen kann. :

- $U_2(0,t) = 0$ ,  $\partial_s U_2(L,t) = 0$  und analog für  $U_3$ .
- $C_3(0,t) = 0$ ,  $\partial_s C_3(L,t) = 0$  etc.

### B.3 Numerische Implementation

#### B.3.1 Numerische Methoden

Von parziellen Differenzialgleichungen zu algebraischen Gleichungen In den vorherigen Abschnitten wurde gezeigt, dass die Gleichungen für  $h_1$ ,  $M_2 := h_2 \rho_2$ ,  $J_2 := M_2 U_2$ ,  $h_3$ ,  $C_3$  (bzw.  $M_3:=\hat{\rho}^{(f)}(h_3+r\,C_3)),\ J_3:=M_3U_3,\ K:=M_3k$  und  $E:=M_3\epsilon$  in der einheitlichen Form

$$
\partial_t \Phi_\alpha + \partial_s F_\alpha = Q_\alpha , \qquad \alpha \in \{h_1, \rho_1, M_2, J_2, h_3, M_3, J_3, K, E\}
$$
 (B.74)

geschrieben werden können.  $h_2$  wird aus einer algebraischen Gleichung bestimmt. Alle Felder  $\Phi_{\alpha}$ , Flüsse  $F_{\alpha}$  und Quellen  $Q_{\alpha}$  sind Funktionen der Bahnkoordinate s und der Zeit t.

Diese parziellen Differenzialgleichungen werden numerisch gelöst, indem die Lawinenbahn in viele kleine Abschnitte – so genannte Gitterzellen – unterteilt wird. Das Rechengitter zu einer im 3 dimensionalen Raum eingebetteten 1-dimensionalen Bahnkurve ist also die Folge von Punkten  $\{\boldsymbol{x}_i\ =\ (x_i,y_i,z_i),\ \ i\ =\ 0,1,2,\ldots,N-1\}.$  Die kontinuierlichen Variablen des ursprünglichen Problems werden nun diskretisiert, d. h. durch die Werte an den Knoten  $x_i$  der Zellen (Finite-Differenzen-Methoden) oder die Mittelwerte über die betreffende Zelle (Finite-Volumina-Methode) ersetzt. Damit wird in einer Raumdimension oder auf einer Bahnkurve aus einer Ableitung ein Differenzenquotient, z.B.  $\partial_s f(s_i,t) \longrightarrow \frac{f(s_i,t)-f(s_{i-1},t)}{s_i-s_{i-1}}$  $\frac{u}{s_i-s_{i-1}}$  u.s.w. Diese Approximation führt die parziellen Differenzialgleichungen in ein System gewöhnlicher, räumlich gekoppelter Differenzialgleichungen über.

Die Ableitungen nach der Zeit können auf ähnliche Weise diskretisiert werden, so dass man schliesslich ein System algebraischer Gleichungen erhält, das auf einem Computer schrittweise gelöst werden kann.

Der Differenzenquotient approximiert die Ableitung um so besser, je kleiner die Abstände der Gitterpunkte und die Zeitschritte  $\Delta t$  sind. Bei Lawinenproblemen wird ein von der "wahren Lösung<br>aralitiech waunterscheidbaren Besultet is nach Tenegrafie bei Gitterweiten zwischen 1 wad 10 m praktisch ununterscheidbares Resultat je nach Topografie bei Gitterweiten zwischen 1 und 10 m erreicht. In fast allen Fällen wird ein 5 m- oder 10 m-Gitter ausreichen.

**Zeitliche Diskretisierung** Der Differenzialquotient  $\partial_t \Phi(s, t_n)$  kann auf verschiedene Weisen durch einen Differenzenquotienten angenähert werden. In SL-1D wird eine so genannte Vorwärtsdifferenz verwendet:

$$
\partial_t \Phi_\alpha(s, t_n) \approx \frac{\Phi_\alpha^{(n+1)}(s) - \Phi_\alpha^{(n)}(s)}{t_{n+1} - t_n} \tag{B.75}
$$

(Felder, Flüsse und Quellen zum diskreten Zeitpunkt  $t = t_n$  werden mit Superskript  $^{(n)}$  gekennzeichnet). Die übrigen Terme (Flüsse und Quellen) werden zum Zeitpunkt  $t_n$  ausgewertet; dies führt auf ein so genanntes explizites Verfahren:

$$
\Phi_{\alpha}^{(n+1)}(s) = \Phi_{\alpha}^{(n)}(s) - (t_{n+1} - t_n) \left( \partial_s F_{\alpha}^{(n)}(s) - Q_{\alpha}^{(n)}(s) \right) ,
$$
\n(B.76)

d. h. der Wert einer Variablen zur neuen Zeit  $t_{n+1}$  kann direkt aus der Variablen, den Flüssen und Quellen zur gegenwärtigen Zeit  $t_n$  berechnet werden.

Die Verwendung einer Rückwärtsdifferenz in der Zeitdiskretisierung würde auf ein implizites Verfahren führen, bei dem die Flüsse und Quellen zum Zeitpunkt  $t_{n+1}$  ausgewertet werden müssen, an dem sie eigentlich gesucht werden. Dazu müsste im vorliegenden Fall ein System gekoppelter nichtlinearer Gleichungen gelöst werden. Der Lohn für den wesentlich grösseren Programmier- und Rechenaufwand sind i. A. höhere Stabilität und damit grössere erlaubte Zeitschritte. Die starken Quellterme in unseren Modellgleichungen erzwingen jedoch aus Genauigkeitsgründen relativ kurze Zeitschritte und machen diesen Gewinn zunichte.

Bei beiden Verfahren ist die Güte der Approximation des Differenzialquotienten durch den Differenzenquotienten von 1. Ordnung, d. h. die Fehler sind von der Ordnung  $\Delta t$ . Verfahren höherer Ordnung existieren zwar, benötigen jedoch mehr Speicher und Rechenzeit und sind in SL-1D 0.5.8 nicht implementiert.

Räumliche Diskretisierung Hier sieht man sich mit ähnlichen, aber kritischeren Fragen konfrontiert: In Lawinen dominieren über weite Strecken die Terme, welche das Strömen (Advektion) von Masse, Impuls und weiteren Grössen beschreiben. Es können Wellenphänomene auftreten, und an Fronten ändern sich die Variablen räumlich und zeitlich sehr schnell. Die Ungenauiglkeiten in der Diskretisierung dürfen zudem nicht dazu führen, dass immanent positive Grössen wie die Masse oder Turbulenzenergie negativ werden. Die Wahl der räumlichen Diskretisierung hat einen sehr grossen Einfluss auf alle diese Aspekte. Insbesondere scheidet die natürlichste Wahl für die räumliche Ableitung,  $\partial_s f(s_i) \approx \frac{f(s_{i+1})-f(s_{i-1})}{s_{i+1}-s_{i-1}}$  $\frac{i+1}-f(s_{i-1})}{s_{i+1}-s_{i-1}}$ , bei advektiv dominierten Problemen aus, da es immer auf Instabilitäten führt. (In diffusiven Termen mit 2. Ableitungen sind diese zentralen Differenzen jedoch meist die optimale Wahl.)

In SL-1D 0.5.8 wird für die advektiven Terme ein modifiziertes Upwind-Verfahren 1. Ordnung eingesetzt: An jedem Punkt wird für die Bildung erster Ableitungen der stromaufwärts liegende Punkt verwendet, d. h.:

$$
\partial_s f(s_i) \approx \begin{cases} \frac{f(s_i) - f(s_{i-1})}{s_i - s_{i-1}}, & U(s_i) \ge 0; \\ \frac{f(s_{i+1}) - f(s_i)}{s_{i+1} - s_i}, & U(s_i) < 0. \end{cases}
$$
(B.77)

Dieses Verfahren garantiert numerische Massen- und Impulserhaltung, so lange die Fliessrichtung nicht wechselt. An Stellen sehr grosser Ableitungen, d. h. vor allem an der Lawinenfront, fuhren ¨ die Diskretisierungsfehler der Ordnung ∆s zu einer gewissen Verschmierung im Laufe der Zeit (numerische Diffusion), die Stabilität wird dadurch jedoch nicht beeinträchtigt.

In einem höhengemittelten Modell ist es möglich, dass die Strömungsrichtung zwischen zwei benachbarten Gitterpunkten wechselt. An diesen Punkten verletzt das Upwind-Verfahren die Massenund Impulserhaltung und kann zu negativer Dichte oder Turbulenzenergie führen. Für die Gleichungen von  $M_2$ ,  $M_3$ ,  $K$  und  $E$  wird die Diskretisierung der advektiven Flüsse folgendermassen modifiziert:

- $U_i \geq 0$  und  $U_{i+1} < 0$  bzw.  $U_i < 0$  und  $U_{i-1} \geq 0$ : Verwende zentrale Differenzen (Werte bei  $s_{i+1}$  und  $s_{i-1}$ ).
- $U_i \ge 0$  und  $U_{i+1} < 0$ :

$$
\partial_s F_{\alpha i}^{\text{adv.}} \approx \frac{F_{\alpha i}^{\text{adv.}}}{s_i - s_{i-1}} \frac{U_i - U_{i-1}}{\max(|U_i|, U_{\min})}
$$
(.B.78)

und analog für  $U_i < 0$  und  $U_{i-1} \geq 0$ .

### B.3.2 Gittererzeugung mit polygrid

Anforderungen an das Rechengitter Die Anforderungen an das Rechengitter richten sich nach dem Gleichungssystem, d. h. dem Modell, das darauf gelöst werden soll. Bei Diskretisierungen mittels finiter Differenzen leidet die Genauigkeit, wenn der Abstand der Gitterpunkte zu rasch ändert. polygrid erzeugt daher ein Gitter mit festem Knotenabstand. SL-1D berücksichtigt Effekte der Bahnkrümmung und verlangt daher eine Methode der Gittererzeugung, die eine sinnvolle Berechnung von Bahnkrümmungen erlaubt. Dies wäre mit den Eingabepunkten (mit typischen Abständen von 100–500 m alleine nicht möglich, die Eckpunkte dieses Polygonzuges müssen geeignet abgerundet werden.

Die Methode von polygrid Eine elegante Methode wäre die Interpolation der Bahnkurve mittels so genannter Spline-Funktionen, die stückweise aus Polynomen meist 3. Ordnung zusammengesetzt sind. Entsprechende Verfahren erwiesen sich aber entweder als langsam oder führten oft zu wilden Ausschlägen der interpolierten Kurve mit sehr grossen Krümmungen, welche die Stabilität der Staublawinensimulationen gefährdeten. Daher wurde ein iteratives Verfahren gewählt, welches den ursprünglichen Polygonzug durch Zwischenpunkte glättet. Die Krümmung an einem Eckpunkt wird durch die Richtungsänderung der Polygonsegmente zu beiden Seiten des Punktes approximiert. Ein gewichtetes Mittel über die Krümmungen benachbarter Segmente glättet die Krümmungswerte noch weiter.

polygrid kann von AVAL-1D aufgerufen werden, damit man im Input-Modus das Rechengitter mit der eingegebenen Topografie vergleichen kann. Dazu ubergibt AVAL-1D polygrid den Namen einer ¨ temporären Datei, welche die x-, y- und z-Koordinaten und Bahnbreite w an den Eingabepunkten enthält, sowie die Zeichenkette "ava1\_1d. polygrid schreibt die Anzahl der Gitterpunkte und<br>für ieden Gitterpunkt die auf die Herizontele prejizierte Behalänge eh Anries "v Keerdinate. El für jeden Gitterpunkt die auf die Horizontale projizierte Bahnlänge ab Anriss, z-Koordinate, Elementlänge, Elementsteigung, Bahnkrümmung und (interpolierte) Bahnbreite in die selbe Datei zurück.

Nach dem Einlesen der Steuerdatei und vor dem Beginn der Staublawinenberechnung erzeugt SL-1D eine binäre Datei, die ausser den Koordinaten der Eingabepunkte und der Bahnbreite auch die Anfangswerte der Simulation ("local parameters) enthält, insgesamt 16 Werte je Eingabepunkt.<br>St. 1D wift nalverid mit dam Dateinamen und der Zeichankette, al 1d als Peremeter auf. Nach der SL-1D ruft polygrid mit dem Dateinamen und der Zeichenkette "sl-1d als Parameter auf. Nach der<br>Bauseknung des Gitters internationte skurrid alle Anfangewerte auf die Gittermunkte und sekreiht Berechnung des Gitters interpoliertpolygrid alle Anfangswerte auf die Gitterpunkte und schreibt die Anzahl der Gitterpunkte sowie für jeden Gitterpunkt die Koordinaten, Elementlänge, Neigung, Krümmung und die interpolierten Werte von Breite, Erodierbarkeit, Rauigkeit und übrigen Anfangswerten (insgesamt 19 Werte je Punkt) in die selbe Datei zurück.

Der Glättungsalgorithmus funktioniert folgendermassen:

1. Maximale Abweichung, Eingabepunkte und Anfangswerte der Felder einlesen.

- 2. Jeden inneren Punkt des Polygons durch zwei im gleichen Abstand auf den anschliessenden Segmenten liegende Punkte ersetzen. Verbindungssehne darf nicht weiter als gesetzte maximale Abweichung vom ursprünglichen Punkt entfernt sein.
- 3. Jeden der neuen Eckpunkte wieder durch zwei Punkte ersetzen, die 1/10 des Abstandes zum jeweiligen Nachbarpunkt entfernt sind, sofern Segmentrichtungen um mehr als 1◦ differieren und neue Punkte mehr als  $1/10$  der geforderten Gitterweite vom ursprünglichen Punkt zu liegen kommen.
- 4. Letzten Schritt wiederholen, bis keine neuen Punkte mehr erzeugt werden können oder maximal zulässige Anzahl von Gitterpunkten (derzeit auf 2048 gesetzt) erreicht wird.
- 5. Position der ursprünglichen Eingabepunkte zwischen den neuen Polygonpunkten bei jedem Schritt aufdatieren (zur Berechnung der interpolierten Anfangswerte der Felder).
- 6. Gitterpunkte mit gefordertem Abstand auf dem neuen Polygonzug abtragen. Dabei können Gitterzellen mehrere Polygonsegmente umspannen.
- 7. Berechnung von Bahnneigung und -krümmung zwischen bzw. an den Gitterpunkten. Krümmung durch gewichtetes Mittel über benachbarte Punkte glätten.
- 8. Anfangswerte der Felder auf die Gitterpunkte zwischen den Eingabepunkten interpolieren.
- 9. Alle Daten in Eingabedatei zurückschreiben.

Kontrolle des Gitters: Der/die Benützerln kann das erzeugte Gitter im Eingabe-Modus mittels **Edit**  $\rightarrow$  **Global Parameters**  $\rightarrow$  **Show Grid** anzeigen lassen. Im Parameterfenster (unten) werden statt der Bahnbreite nun der Gitterabstand und die Krümmung entlang der Bahn angezeigt. Die Krümmung sollte nicht über 0.01 m $^{-1}$  (entspricht einem Krümmungsradius von nur 10 m !) liegen, da sonst die Stabilität der Staublawinensimulation leidet.

### B.3.3 Datenstruktur

AVAL-1D übergibt SL-1D die Eingabedatei <Problemname>.ava in ASCII-Format. Eine Beispieldatei (Samedan.ava) wird bei der Installation auf die Festplatte kopiert.

In der aktuellen Version von SL-1D enthält die .plg-Log-Datei ebenfalls die .ava-Eingabedatei und daneben Angaben über den Verlauf der Simulation, die v. a. bei der Fehlersuche nützlich sind. Die übrigen Dateien, die von SL-1D erzeugt werden, sind in binärem Format und damit vom verwendeten Computer abhängig.

Wenn Edit  $\rightarrow$  Global Parameters  $\rightarrow$  Powder Snow  $\rightarrow$  Show Grid gedrückt wird bzw. wenn SL-1D polygrid aufruft, eine binäre Datei mit folgender Struktur (in C-Notation) übergeben:

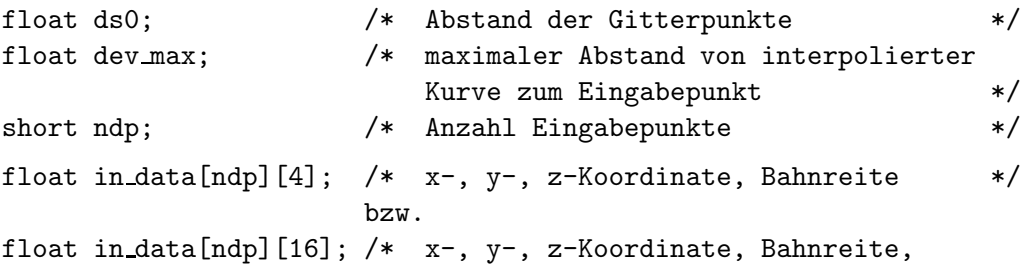

Rauigkeit, Erodierbarkeit, h1, d1 h2, v2, d2, h3, v3, d3, k,  $\epsilon$  \*/

polygrid sendet die Binärdatei des selben Namens mit folgender Struktur an AVAL-1D zurück:

short ngp;  $/*$  Anzahl Gitterpunkte \*/ float in\_data[ngp][6]; /\* Horizontaldistanz, z, Zellenlänge, Neigungswinkel, Krümmung, Breite \*/

Die von polygrid an SL-1D zurückgesandte Datei enthält mehr Daten:

```
short ngp; /* Anzahl Gitterpunkte */
float in_data[ngp][19]; /* x, y, z, Zellenlänge, Neigungswinkel,
                       Krümmung, Breite, Rauigkeit,
                       Erodierbarkeit, h1, d1, h2, v2, d2,
                       h3, v3, c3, k, \epsilon */
```
Die von SL-1D erzeugte Resultatdatei muss auch das Rechengitter und die Maximalwerte jeder Feldvariablen an jedem Punkt sowie einige weitere Angaben enthalten, damit AVAL-1D die Resultate anzeigen kann:

```
short lpn; /* Länge des Topografienamens */
short lrn; /* Länge des Simulationsnamens */
char prob name[lpn]; /* Topografiename */
char run_name[lrn]; /* Simulationsname */
short ngp; /* Anzahl Gitterpunkte */short nd; /* Anzahl geschriebener Zeitschritte */
float velo_prof_coeff[3]; /* Polynomkoeffizienten für Höhen- */
float conc_prof_coeff[3]; /* profile der Geschwindigkeit, */
float turb prof coeff[3]; /* Dichte, Turbulenz und Dissipation */
float diss prof coeff[3];
float grid data[ngp][6]; /* Gitterdaten, wie in polygrid:
                             Horizontaldistanz, z, Zellenlänge,
                             Bahnneigung, Krümmung, Breite */
float simdat[nd][12][ngp+1]; /* Für jeden Dumpzeitpunkt ein Array
                             mit 1 Zeile je Variable;
                             0. Spalte = Zeit,
                             Spalten 1..ngp = Werte auf Gitter */float maxdat[12][ngp][4]; /* Max. Werte und lokale Schichthöhen
                             zu jenem Zeitpunkt für jede
                             Variable und jeden Gitterpunkt */
Reihenfolge der Feldvariablen:
h1, d1, h2, u2, d2, p2, h3, u3, c3, k3, eps3, p3.
```
### B.3.4 Installation, Befehlssyntax, Ressourcenverbrauch

Die Installation von SL-1D und polygrid erfolgt automatisch durch das Setup-Programm. Alle (ausführbaren) Programm-Dateien sind im selben Unterverzeichnis gespeichert.

SL-1D wird von AVAL-1D, polygrid von SL-1D und AVAL-1D aufgerufen. Es ist jedoch auch möglich, beide Programme aus einem MS-DOS-Fenster zu starten und die notwendigen Parameter auf der Kommandozeile zu übergeben. Die Befehlssyntax lautet:

```
<Pfad>\sl-1d.exe <Eingabedatei>.ava <Ausgabedatei>.idp <Pfad>\
\langle \text{Pfad}\rangle\polygrid.exe \langle \text{Binärdatei}\rangle { sl-1d || aval_1d }
```
Dabei ist <Pfad> das Verzeichnis mit den ausführbaren Programmdateien, <Binärdatei> die Datei mit den binär kodierten Eingabepunkten und Anfangswerten gemäss Abschnitt B.3.3.  $\{ s1-1d \mid \text{aval}_1d \}$  bedeutet, dass entweder sl-1d oder aval 1d eingegeben werden muss (ohne geschweifte Klammern).

SL-1D benötigt zur Laufzeit bis rund 2 MB Hauptspeicherplatz (RAM), polygrid etwa 0.5 MB. Die Grösse der Ausgabedatei von SL-1D lässt sich folgendermassen abschätzen:

> Dateigrösse  $\approx 100 \text{ kB} \cdot \frac{\text{Anzahl Gitterpunkte}}{0000}$  $\frac{2000}{2000}$  · Anzahl Dumps.

### B.4 Limitationen von SL-1D, Problembehebung

Hier seien noch einmal die wesentlichsten Einschränkungen von SL-1D in Erinnerung gerufen. Einige dieser Punkte werden in späteren Programmversionen aufgehoben werden, andere sind prinzipielle Limitationen numerischer Simulationen bzw. des gewählten Modellansatzes.

- Unsicherheit des Inputs: Die Anfangsbedingungen sind in den meisten Fällen nur unzulänglich bekannt, besonders wenn Vorhersagen für bestimmte Wiederkehrdauern gemacht werden müssen. Unrealistische Annahmen führen fast ausnahmslos zu unsinnigen Resultaten. Die Plausibilität der simulierten Werte muss daher immer und ausnahmslos von einem/r ExpertIn überprüft werden.
- Keine Modellierung des Fliessanteils: Die Saltationsschicht in SL-1D gibt manche der wichtigsten Eigenschaften der stark fluidisierten Grenzschicht zwischen reinem Fliess- und reinem Staubanteil wider. Es ist jedoch nicht einfach voraus zu sagen, welcher Massenanteil des anbrechenden Schneebrettes der Saltationsschicht zugeordnet werden soll. Auch die zumindest in der Frühphase intensive Beeinflussung der Saltationsschicht durch den Fliessanteil wird nicht modelliert. Es muss von Fall zu Fall abgeschätzt werden, in welche Richtung diese Wechselwirkung die Simulationsresultate verändern würde.
- Hydrostatische Druckverteilung: Die starke Dynamik des Kopfwirbels kann mit einem höhengemittelten Modell nicht befriedigend wiedergegeben werden. Es muss damit gerechnet werden, dass die Profilfunktionen stark von jenen im Lawinenkörper abweichen. Ausserdem wird an der Lawinenfront der durch die verdrängte Luft bewirkte Staudruck nicht vollständig berücksichtigt. Dies führt dazu, dass sich der Lawinenkopf zu stark verdünnt, zu hohe Geschwindigkeiten erreicht und sich am Gegenhang zu wenig rasch verlangsamt. Die Druckmaxima treten daher in der Simulation im vorderen Lawinenkörper statt im Kopf auf.

• Vernachlässigung der Fliessbreite: Die seitliche Ausbreitung der Lawine in einem offenen Hang oder noch ausgeprägter beim Austritt aus einem runsenatigen Seitental ins weite Haupttal reduziert Dichten, Geschwindigkeit und Fliesshöhe und damit markant auch den Druck. Die Resultate von SL-1D sind in dieser Situation konservativ. Der/die GutachterIn muss dies angemessen berücksichtigen; in schwierigen Fällen ist eine 3-dimensionale Simulation angezeigt.

AVAL-1D und SL-1D sind so ausgelegt, dass eine näherungsweise Berücksichtigung der Bahnbreite in einer späteren Version möglich ist.

- Keine Turbulenzberechnung in Version 0.5.8: Aus Stabilitätsgründen sind die Reibungsterme  $\tau_2$  und  $\tau_3$  sowie die Suspendierungsrate  $Q_{\text{susp}}$  und die Lufteinwirbelungsrate  $Q_{\text{Luff}}$  nicht mit der Turbulenz, sondern mit der Schichtgeschwindigkeit verknupft. Es ist zu erwarten, dass ¨ die Kopplung an die Turbulenz in einer späteren Version zu grösseren Dichten und Drücken in der Saltationsschicht und zu etwas geringeren Geschwindigkeiten, Dichten und Drücken in der Suspensionsschicht führt. Insbesondere dürften diese Variablen in der Auslaufzone rascher abnehmen als in Version 0.5.8.
- Diskretisierungsverfahren 1. Ordnung: Das in Version 0.5.8 eingesetzte modifizierte Upwind-Verfahren verschmiert zum einen sprungartige Anderungen in den Variablen und kann zum ¨ andern an solchen Stellen zu Instabilitäten führen. Besonders anfällig dafür ist das Lawinenende (Dichte- und Geschwindigkeitsabnahme nach hinten, bremsender hydrostatischer Druck der vorderen, dichteren Lawinenteile) in Bahnpartien mit starker Verflachung oder an Gegensteigungen.

Einige häufig auftretende Probleme bei der Anwendung von SL-1D 0.5.8 und Hinweise zu ihrer Behebung oder Umgehung sind im Abschnitt ?? aufgeführt. Es folgen einige weitere Hinweise:

- Die Dichte der Schneedecke ( $\rho_1$  bzw. d1) darf nirgends 0 betragen, da sonst Division durch 0 auftreten würde.
- Die Schwelle für die Aktivierung bzw. Deaktivierung von Rechenzellen kann variiert werden. Der Default-Wert ist für mittlere bis grosse Lawinen adäquat. Für sehr kleine Lawinen ist er zu verringern, da sonst nach dem ersten Zeitschritt alle (oder fast alle) Zellen deaktiviert werden. Bei sehr grossen Lawinen kann ein höherer Wert die Stabilität verbessern und die sichtbare Lawinenlänge reduzieren (letzteres ist für die Resultate völlig unerheblich).
- Im Gegensatz zu FL-1D werden die Inputparameter wie Schneehöhe, Erodierbarkeit des Schnees etc. in SL-1D nicht segmentweise, sondern punktweise eingegeben. Um eine realistische Anrisskante zu erhalten, sollte ein Kontrollpunkt ca. 10 m unterhalb des Stauchwalls eingeführt werden. Bis zum Stauchwallpunkt gelten die Anrissbedingungen, darunter die Werte für die ursprüngliche Schneedecke. AVAL-1D bietet dazu die Funktion Edit  $\rightarrow$  Topography  $\rightarrow$  Interpolate an.
- Werden die Eingabepunkte zu nahe beieinander gewählt, können kleine Ungenauigkeiten der Punktebestimmung zu grossen, stark schwankenden Bahnkrümmungen führen, welche die Stabilität der Berechnung gefährden. Mittels Edit  $\rightarrow$  Global Parameters  $\rightarrow$  Powder Snow  $\rightarrow$  Show Grid kann die Krümmung in den Gitterpunkten dargestellt werden. Sie sollte möglichst unter 0.01 m $^{-1}$  liegen und nicht stark oszillieren. Nötigenfalls sind überflüssige Gitterpunkte zu entfernen.

• Die Krümmung der Staublawinenbahn z. B. bei Runsenbiegungen oder beim Hinauf- und Hinunterfliessen an einer Bergschulter sollte realistisch gewählt werden.  $U^2/R$  sollte ungefähr der radial wirkenden Komponente der Schwerkraft entsprechen. So erhält man beispielsweise an der Flanke einer Runsenbiegung bei einer Hangneigung von 45° und einer geschätzten Geschwindigkeit von 50 m s<sup>-1</sup> einen Bahnradius von rund 350 m.

# Literatur

- Gauer, P. 1999. Blowing and Drifting Snow in Alpine Terrain: A Physically-Based Numerical Model and Related Field Measaurements. PhD thesis, Eidg. Technische Hochschule Zürich, CH-8092 Zürich, Switzerland.
- Issler, D. 1998. Modelling of snow entrainment and deposition in powder-snow avalanches. Ann. Glaciol., 26, 253–258.
- Issler, D. 1999. Berücksichtigung der Staublawinen in der Gefahrenkartierung. Mitteilung (in Vorbereitung). CH-7260 Davos Dorf, Schweiz, Eidg. Institut für Schnee- und Lawinenforschung.
- Issler, D., P. Gauer, und M. Barbolini. 2000. Continuum models of particle entrainment and deposition in snow drift and avalanche dynamics. In Balean, R., editor, Models of Continuum Mechanics in Analysis and Engineering. Proceedings of a conference held at the Technische Universität Darmstadt, September 30 to October 2, 1998. Aachen - Maastricht, Technische Universität Darmstadt, Shaker Verlag.
- Keller, S. 1995. Physikalische Simulation von Staublawinen Experimente zur Dynamik im dreidimensionalen Auslauf. PhD thesis, Eidgenössische Technische Hochschule Zürich (Swiss Federal Institute of Technology), CH-8092 Zürich, Switzerland.